## Package 'ciTools'

October 25, 2020

Type Package

Title Confidence or Prediction Intervals, Quantiles, and Probabilities for Statistical Models

Version 0.6.1

Maintainer John Haman <jhaman@ida.org>

Description Functions to append confidence intervals, prediction intervals, and other quantities of interest to data frames. All appended quantities are for the response variable, after conditioning on the model and covariates. This package has a data frame first syntax that allows for easy piping. Currently supported models include (log-) linear, (log-) linear mixed, generalized linear models, generalized linear mixed models, and accelerated failure time models.

**Depends**  $R (= 3.4.0)$ 

Imports arm, boot, dplyr, lme4, MASS, methods, stats, survival, utils

Suggests here, ggplot2, knitr, rmarkdown, SPREDA

VignetteBuilder rmarkdown, knitr

URL <https://github.com/jthaman/ciTools>

BugReports <https://github.com/jthaman/ciTools/issues>

License GPL  $(>= 3)$ 

Encoding UTF-8

LazyData true

RoxygenNote 7.1.1

NeedsCompilation no

Author John Haman [cre, aut], Matthew Avery [aut], Institute for Defense Analyses [cph]

Repository CRAN

Date/Publication 2020-10-25 05:50:23 UTC

## <span id="page-1-0"></span>R topics documented:

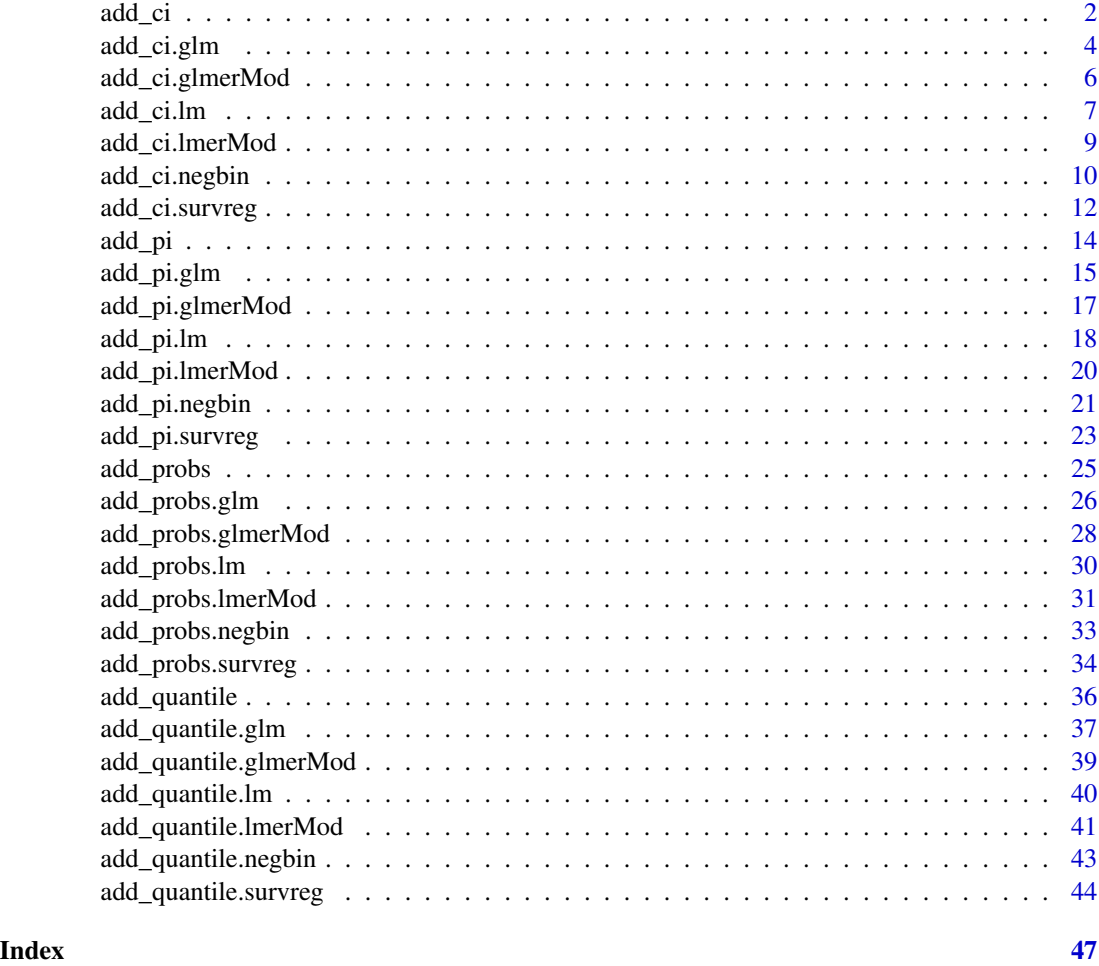

<span id="page-1-1"></span>add\_ci *Add Confidence Intervals for Fitted Values to Data Frames*

## Description

This is a generic function to append confidence intervals for predictions of a model fit to a data frame. A confidence interval is generated for the fitted value of each observation in df. These confidence intervals are then appended to df and returned to the user as a data frame. The fit may be a linear, log-linear, linear mixed, generalized linear model, generalized linear mixed, or accelerated failure time model.

## Usage

```
add\_ci(df, fit, alpha = 0.05, names = NULL, yhatName = "pred", ...)
```
#### <span id="page-2-0"></span>add\_ci 3

#### Arguments

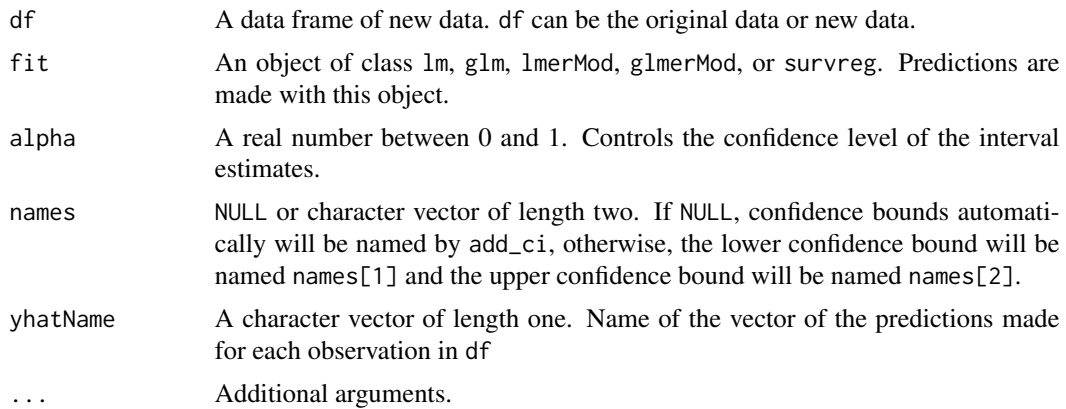

### Details

For more specific information about the arguments that are applicable in each method, consult:

- [add\\_ci.lm](#page-6-1) for linear model confidence intervals
- [add\\_ci.glm](#page-3-1) for generalized linear model confidence intervals
- [add\\_ci.lmerMod](#page-8-1) for linear mixed model confidence intervals
- [add\\_ci.glmerMod](#page-5-1) for generalized linear mixed model confidence intervals
- [add\\_ci.survreg](#page-11-1) for accelerated failure time confidence intervals

Note that add\_ci calculates confidence intervals for *fitted values*, not model coefficients. For confidence intervals of model coefficients, see confint.

#### Value

A dataframe, df, with predicted values, upper and lower confidence bounds attached.

#### See Also

[add\\_pi](#page-13-1) for prediction intervals, [add\\_probs](#page-24-1) for response level probabilities, and [add\\_quantile](#page-35-1) for quantiles of the conditional response distribution.

```
# Fit a linear model
fit \leq lm(dist \sim speed, data = cars)
# Make a confidence interval for each observation in cars, and
# append to the data frame
add_ci(cars, fit)
# Make new data
new_data <- cars[sample(NROW(cars), 10), ]
add_ci(new_data, fit)
```

```
# Fit a Poisson model
fit2 <- glm(dist ~ > speed, family = "poisson", data = cars)# Append CIs
add_ci(cars, fit2)
# Fit a linear mixed model using lme4
fit3 <- lme4::lmer(Reaction ~ Days + (1|Subject), data = lme4::sleepstudy)
# Append CIs
# Generally, you should use more than 100 bootstrap replicates
add_ci(lme4::sleepstudy, fit3, nSims = 100)
# Fit a logistic model
fit4 \leftarrow glm(I(dist > 20) \sim speed, family = "binomial", data = cars)
# Append CIs
add_ci(cbind(cars, I(cars$dist > 20)), fit4)
```
<span id="page-3-1"></span>add\_ci.glm *Confidence Intervals for Generalized Linear Model Predictions*

#### Description

This function is one of the methods for add\_ci, and is called automatically when add\_ci is used on a fit of class glm. The default method calculates confidence intervals by making an interval on the scale of the linear predictor, then applying the inverse link function from the model fit to transform the linear level confidence intervals to the response level. Alternatively, confidence intervals may be calculated through a nonparametric bootstrap method.

#### Usage

```
## S3 method for class 'glm'
add_ci(
 df,
  fit,
  alpha = 0.05,
  names = NULL,yhatName = "pred",
  response = TRUE,
  type = "parametric",
  nSims = 2000,
  ...
)
```
## Arguments

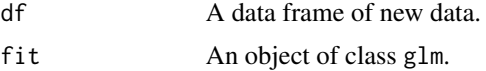

<span id="page-3-0"></span>

<span id="page-4-0"></span>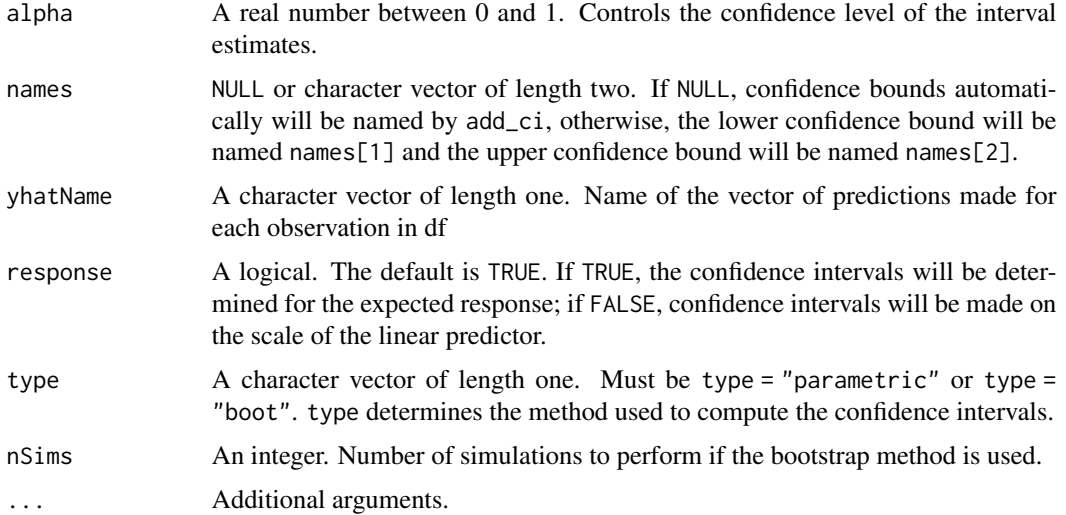

### Value

A dataframe, df, with predicted values, upper and lower confidence bounds attached.

#### See Also

[add\\_pi.glm](#page-14-1) for prediction intervals for glm objects, [add\\_probs.glm](#page-25-1) for conditional probabilities of glm objects, and [add\\_quantile.glm](#page-36-1) for response quantiles of glm objects.

```
# Poisson regression
fit \leq glm(dist \sim speed, data = cars, family = "poisson")
add_ci(cars, fit)
# Try a different confidence level
add\_ci(cars, fit, alpha = 0.5)# Add custom names to the confidence bounds (may be useful for plotting)
add\_ci(cars, fit, alpha = 0.5, names = c("lwr", "upr"))# Logistic regression
fit2 <- glm(I(dist > 30) \sim speed, data = cars, family = "binomial")
dat <- cbind(cars, I(cars$dist > 30))
# Form 95% confidence intervals for the fit:
add_ci(dat, fit2)
# Form 50% confidence intervals for the fit:
add\_ci(data, fit2, alpha = 0.5)# Make confidence intervals on the scale of the linear predictor
add_ci(dat, fit2, alpha = 0.5, response = FALSE)
# Add custom names to the confidence bounds
add\_ci(data, fit2, alpha = 0.5, names = c("lwr", "upr"))
```
<span id="page-5-1"></span><span id="page-5-0"></span>

## Description

This function is one of the methods for add\_ci, and is called automatically when add\_ci is used on a fit of class glmerMod.

## Usage

```
## S3 method for class 'glmerMod'
add_ci(
  df,
  fit,
  alpha = 0.05,
 names = NULL,
 yhatName = "pred",
  response = TRUE,
  type = "boot",
  includeRanef = TRUE,
 nSims = 500,
  ...
)
```
## Arguments

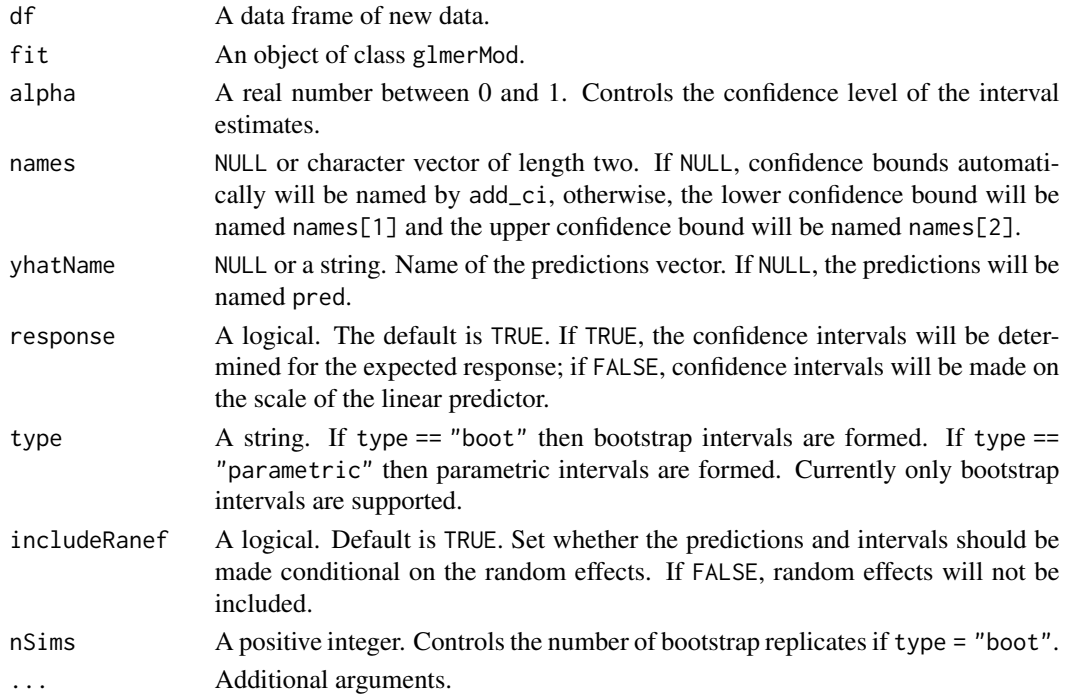

#### <span id="page-6-0"></span>add\_ci.lm  $\overline{7}$

## Details

The default and recommended method is bootstrap. The bootstrap method can handle many types of models and we find it to be generally reliable and robust as it is built on the bootMer function from lme4. This function is experimental.

If IncludeRanef is False, random slopes and intercepts are set to 0. Unlike in 'lmer' fits, settings random effects to 0 does not mean they are marginalized out. Consider generalized estimating equations if this is desired.

## Value

A dataframe, df, with predicted values, upper and lower confidence bounds attached.

#### References

For general information about GLMMs http://bbolker.github.io/mixedmodels-misc/glmmFAQ.html

## See Also

[add\\_pi.glmerMod](#page-16-1) for prediction intervals of glmerMod objects, [add\\_probs.glmerMod](#page-27-1) for conditional probabilities of glmerMod objects, and [add\\_quantile.glmerMod](#page-38-1) for response quantiles of glmerMod objects.

#### Examples

```
n < -300x \leftarrow runif(n)f \leftarrow factor(sample(1:5, size = n, replace = TRUE))y \leq rpois(n, lambda = exp(1 - 0.05 * x * as.numeric(f) + 2 * as.numeric(f)))
df \le data.frame(x = x, f = f, y = y)
fit <- lme4::glmer(y ~ (1+x|f), data=df, family = "poisson")
## Not run: add_ci(df, fit, names = c("lcb", "ucb"), nSims = 300)
```
<span id="page-6-1"></span>add\_ci.lm *Confidence Intervals for Linear Model Predictions*

#### Description

This function is one of the methods in add\_ci and automatically is called when an object of class lm is passed to add\_ci.

#### Usage

```
## S3 method for class 'lm'
add_ci(
  df,
  fit,
  alpha = 0.05,
  names = NULL,
  yhatName = "pred",
  log_response = FALSE,
  ...
\mathcal{L}
```
#### Arguments

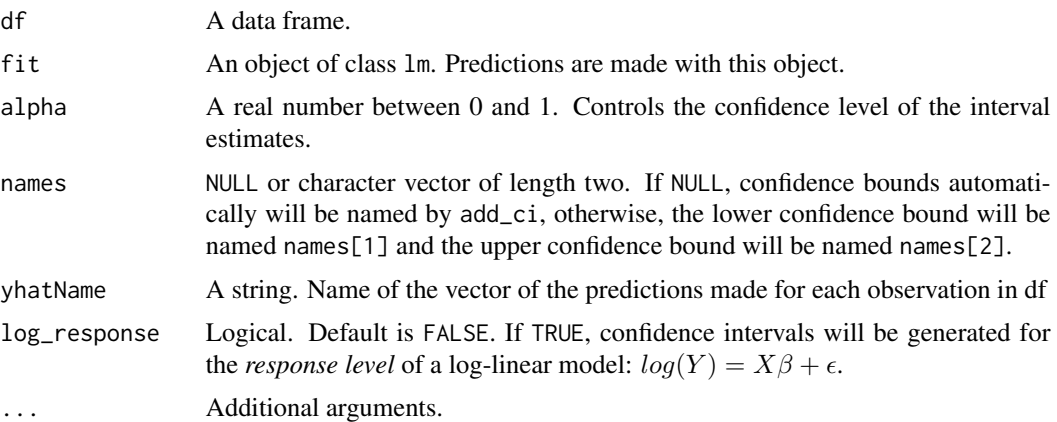

## Details

Confidence intervals for lm objects are calculated parametrically. This function is essentially a wrapper for predict(fit,df,interval = "confidence") if fit is a linear model. If log\_response = TRUE, confidence intervals for the response are calculated using Wald's Method. See Meeker and Escobar (1998) for details.

## Value

A dataframe, df, with predicted values, upper and lower confidence bounds attached.

## See Also

[add\\_pi.lm](#page-17-1) for prediction intervals for lm objects, [add\\_probs.lm](#page-29-1) for conditional probabilities of lm objects, and [add\\_quantile.lm](#page-39-1) for response quantiles of lm objects.

```
# Fit a linear model
fit \leq lm(dist \sim speed, data = cars)
# Get fitted values for each observation in cars, and append
```
<span id="page-7-0"></span>

## <span id="page-8-0"></span>add\_ci.lmerMod 9

```
# confidence intervals
add_ci(cars, fit)
# Try a different confidence level
add\_ci(cars, fit, alpha = 0.5)# Try custom names for the confidence bounds
add\_ci(cars, fit, alpha = 0.5, names = c("lwr", "upr"))
```
<span id="page-8-1"></span>add\_ci.lmerMod *Confidence Intervals for Linear Mixed Model Predictions*

#### Description

This function is one of the methods for add\_ci, and is called automatically when add\_ci is used on a fit of class lmerMod. It is recommended that one use parametric confidence intervals when modeling with a random intercept linear mixed model (i.e. a fit with a formula such as  $lmer(y \sim x)$ + (1|group))). Otherwise, confidence intervals may be bootstrapped via lme4::bootMer.

## Usage

```
## S3 method for class 'lmerMod'
add_ci(
  df,
  fit,
  alpha = 0.05,
  names = NULL,yhatName = "pred",
  type = "boot",
  includeRanef = TRUE,
  nSims = 500,
  ...
)
```
## Arguments

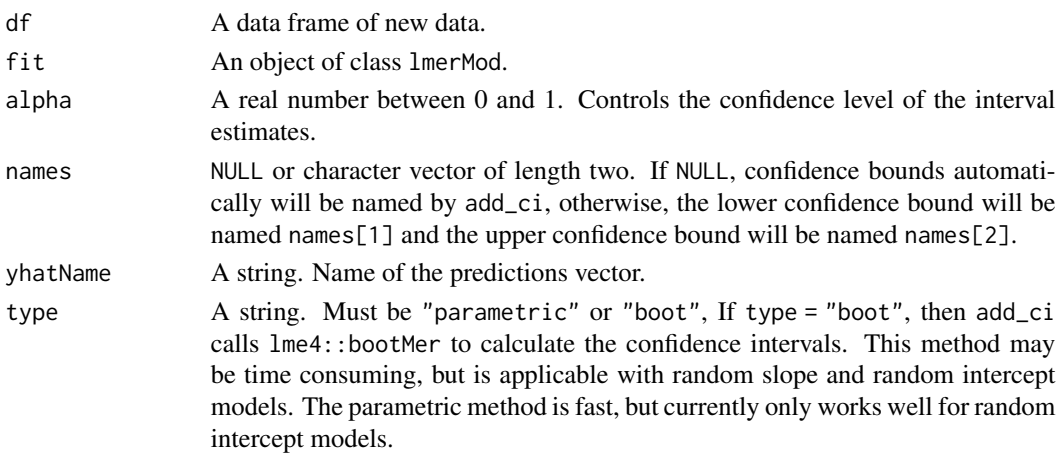

<span id="page-9-0"></span>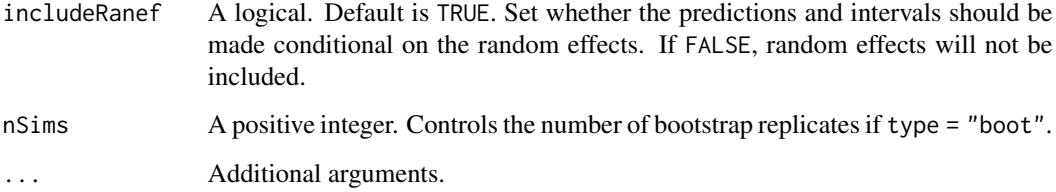

## Details

Bootstrapped intervals are slower to compute, but they are the recommended method when working with any linear mixed models more complicated than the random intercept model.

#### Value

A dataframe, df, with predicted values, upper and lower confidence bounds attached.

## See Also

[add\\_pi.lmerMod](#page-19-1) for prediction intervals of lmerMod objects, [add\\_probs.lmerMod](#page-30-1) for conditional probabilities of lmerMod objects, and [add\\_quantile.lmerMod](#page-40-1) for response quantiles of lmerMod objects.

## Examples

```
## Not run:
dat <- lme4::sleepstudy
# Fit a linear mixed model (random intercept model)
fit <- lme4::lmer(Reaction ~ Days + (1|Subject), data = lme4::sleepstudy)
# Get the fitted values for each observation in dat, and
# append CIs for those fitted values to dat
add\_ci(data, fit, alpha = 0.5)# Try the parametric bootstrap method, and make prediction at the population level
add_ci(dat, fit, alpha = 0.5, type = "boot", includeRanef = FALSE, nSims = 100)
```

```
## End(Not run)
```
<span id="page-9-1"></span>add\_ci.negbin *Confidence Intervals for Negative Binomial Linear Model Predictions*

## Description

This function is one of the methods for add\_ci, and is called automatically when add\_ci is used on a fit of class negbin.

## add\_ci.negbin 11

## Usage

```
## S3 method for class 'negbin'
add_ci(
  df,
  fit,
 alpha = 0.05,
  names = NULL,yhatName = "pred",
  response = TRUE,
  type = "parametric",
 nSims = 2000,
  ...
```
 $\mathcal{L}$ 

## Arguments

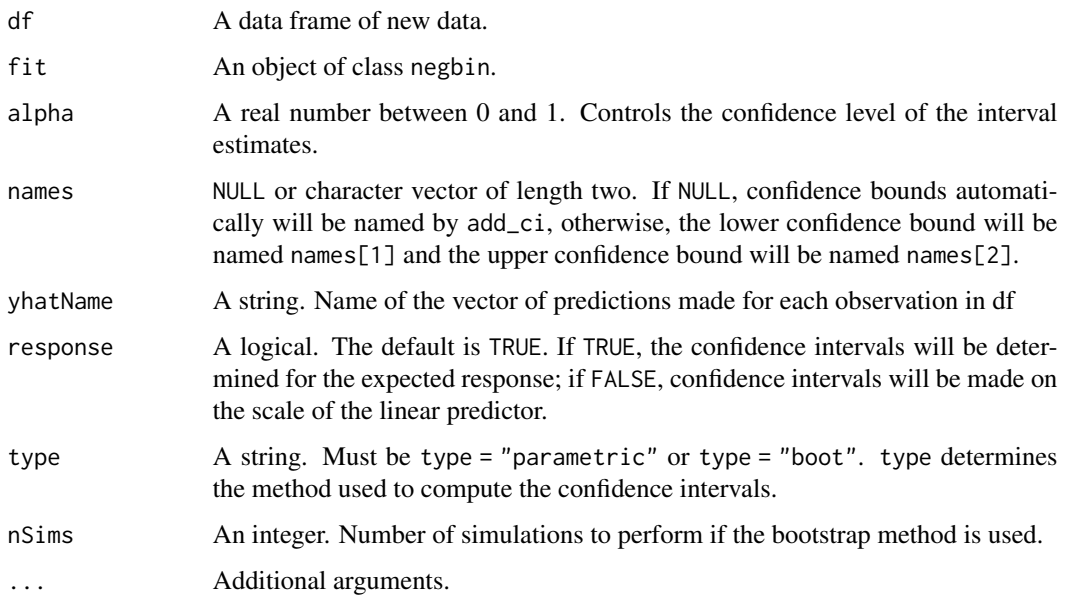

## Details

The default link function is log-link. Confidence Intervals are determined by making an interval on the scale of the linear predictor, then applying the inverse link function from the model fit to transform the linear level confidence intervals to the response level. Alternatively, bootstrap confidence intervals may be formed. The bootstrap intervals are formed by first resampling cases from the data frame used to calculate fit, then bias corrected and accelerated intervals are calculated. See boot::boot.ci for more details.

#### Value

A dataframe, df, with predicted values, upper and lower confidence bounds attached.

#### See Also

[add\\_pi.negbin](#page-20-1) for prediction intervals for negbin objects, [add\\_probs.negbin](#page-32-1) for conditional probabilities of negbin objects, and [add\\_quantile.negbin](#page-42-1) for response quantiles of negbin objects.

## Examples

```
x1 <- rnorm(300, mean = 1)
y \le - MASS:: rnegbin(n = 300, mu = exp(5 + 0.5 * x1), theta = 2)
df \le data.frame(x1 = x1, y = y)
fit <- MASS::glm.nb(y ~ x1, data = df)df <- df[sample(100),]
add\_ci(df, fit, names = c("lcb", "ucb"))
```
<span id="page-11-1"></span>add\_ci.survreg *Confidence Intervals for the Mean Survival Time of Accelerated Failure Time Models.*

#### Description

This function is one of the methods for add\_ci, and is called automatically when add\_ci is used on a fit of class survreg.

## Usage

```
## S3 method for class 'survreg'
add\_ci(df, fit, alpha = 0.1, names = NULL, yhatName = "mean_pred", ...)
```
#### Arguments

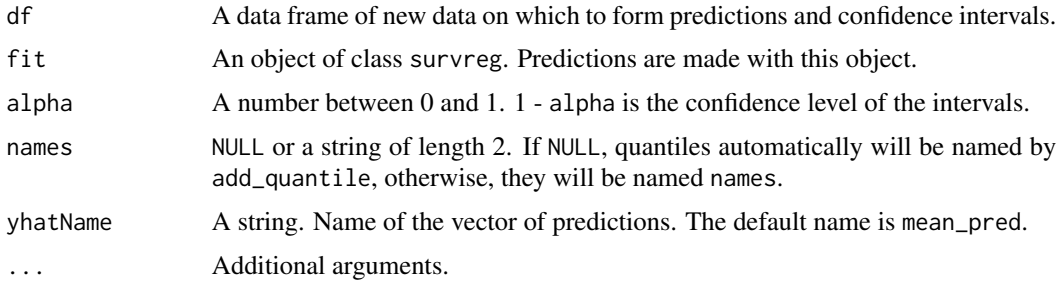

## Details

add\_ci.survreg calculates confidence intervals for the mean survival time of several accelerated failure time (AFT) models including exponential, lognormal, weibull, and loglogistic models. AFT models must be fit with the survreg function in the survival package. Confidence intervals are formed parametrically via the Delta method.

<span id="page-11-0"></span>

<span id="page-12-0"></span>add\_ci.survreg will compute confidence intervals for the following mean survival time point estimates:

Exponential:  $E[Y|X] = \exp X\beta$ Weibull:  $E[Y|X] = \exp X\beta\Gamma(1+\sigma)$ Lognormal:  $E[Y|X] = \exp X\beta + \frac{\sigma^2}{2}$ 2 Loglogistic:  $E[Y|X] = \exp X\beta\Gamma(1+\sigma)(1-\sigma)$ 

Traditionally, survival time predictions are made with the median survival time. For forming confidence intervals for the median survival time (or any quantile of the survival time distribution), see [add\\_quantile.survreg](#page-43-1).

Note: The expected survival time of a loglogistic model with scale  $\geq$  1 does not exist. Otherwise, expected survival times exist for each of the four AFT models considered in add.ci\_survreg.

Note: Due to a limitation, the Surv object must be specified in survreg function call. See the examples section for one way to do this.

Note: add\_ci.survreg cannot inspect the convergence of fit. Poor maximum likelihood estimates will result in poor confidence intervals. Inspect any warning messages given from survreg.

## Value

A dataframe, df, with predicted expected values and level *1 - alpha* level confidence levels attached.

#### References

For descriptions of the log-location scale models supported: Meeker, William Q., and Luis A. Escobar. Statistical methods for reliability data. John Wiley & Sons, 2014. (Chapter 4)

For a description of the multivariate Delta method: Meeker, William Q., and Luis A. Escobar. Statistical methods for reliability data. John Wiley & Sons, 2014. (Appendix B.2)

## See Also

[add\\_quantile.survreg](#page-43-1) for quantiles of the survival time distribution of survreg objects, [add\\_pi.survreg](#page-22-1) for prediction intervals of survreg objects, and [add\\_probs.survreg](#page-33-1) for survival probabilities of survreg objects.

```
## Define a data set.
df <- survival::stanford2
## remove a covariate with missing values.
df <- df[, 1:4]
## next, create the Surv object inside the survreg call:
fit <- survival::survreg(survival::Surv(time, status) ~ age + I(age^2),
                        data = df, dist = "lognormal")add_ci(df, fit, alpha = 0.1, names = c("lw", "upr"))## Try a different model:
fit2 <- survival::survreg(survival::Surv(time, status) ~ age + I(age^2),
                          data = df, dist = "weibull")
```

```
add\_ci(df, fit2, alpha = 0.1, names = c("lwr", "upr"))
```
#### <span id="page-13-1"></span>add\_pi *Add Prediction Intervals to Data Frames*

#### Description

This is a generic function to append prediction intervals to a data frame. A prediction interval is made for each observation in df with respect to the model fit. These intervals are then appended to df and returned to the user as a data frame. fit can be a linear, log-linear, linear mixed, generalized linear, generalized linear mixed, or accelerated failure time model.

#### Usage

 $add\_pi(df, fit, alpha = 0.05, names = NULL, yhatName = "pred", ...)$ 

#### Arguments

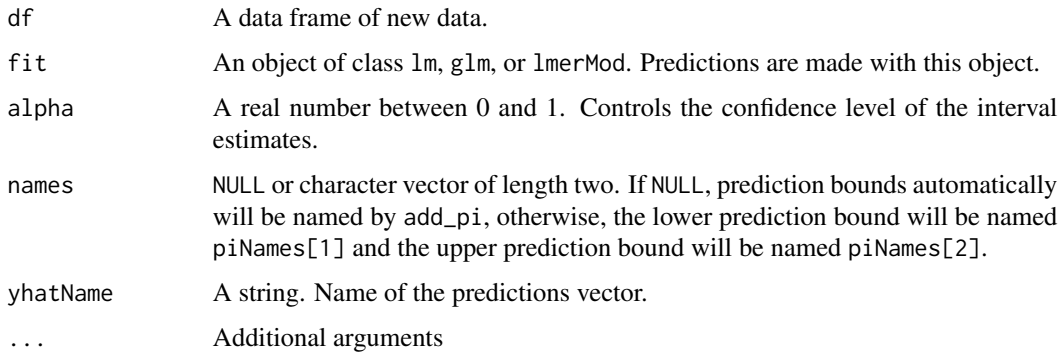

## Details

For more specific information about the arguments that are applicable in each method, consult:

- add\_pi. 1m for linear regression prediction intervals
- [add\\_pi.glm](#page-14-1) for generalized linear regression prediction intervals
- [add\\_pi.lmerMod](#page-19-1) for linear mixed models prediction intervals
- [add\\_pi.glmerMod](#page-16-1) for generalized linear mixed model prediction intervals
- [add\\_pi.survreg](#page-22-1) for accelerated failure time model prediction intervals

#### Value

A dataframe, df, with predicted values, upper and lower prediction bounds attached.

## <span id="page-14-0"></span>add\_pi.glm 15

## See Also

[add\\_ci](#page-1-1) for confidence intervals, [add\\_probs](#page-24-1) for response level probabilities, and [add\\_quantile](#page-35-1) for quantiles of the conditional response distribution.

## Examples

```
# Fit a linear model
fit \leq lm(dist \sim speed, data = cars)
# Define some new data
new_data <- cars[sample(NROW(cars), 10), ]
# Add fitted values and prediction intervals to new_data
add_pi(new_data, fit)
# Fit a Poisson model
fit2 \leq glm(dist \sim speed, family = "poisson", data = cars)
# Add approximate prediction intervals to the fitted values of
# new_data
add_pi(new_data, fit2)
# Fit a linear mixed model
fit3 <- lme4::lmer(Reaction ~ Days + (1|Subject), data = lme4::sleepstudy)
# Add parametric prediction intervals for the fitted values to the
# original data
add_pi(lme4::sleepstudy, fit3, type = "parametric")
```
<span id="page-14-1"></span>add\_pi.glm *Prediction Intervals for Generalized Linear Models*

#### Description

This function is one of the methods for add\_pi, and is called automatically when add\_pi is used on a fit of class glm.

#### Usage

```
## S3 method for class 'glm'
add_pi(
  df,
  fit,
  alpha = 0.05,
 names = NULL,
 yhatName = "pred",
 nSims = 2000,
  ...
)
```
#### <span id="page-15-0"></span>Arguments

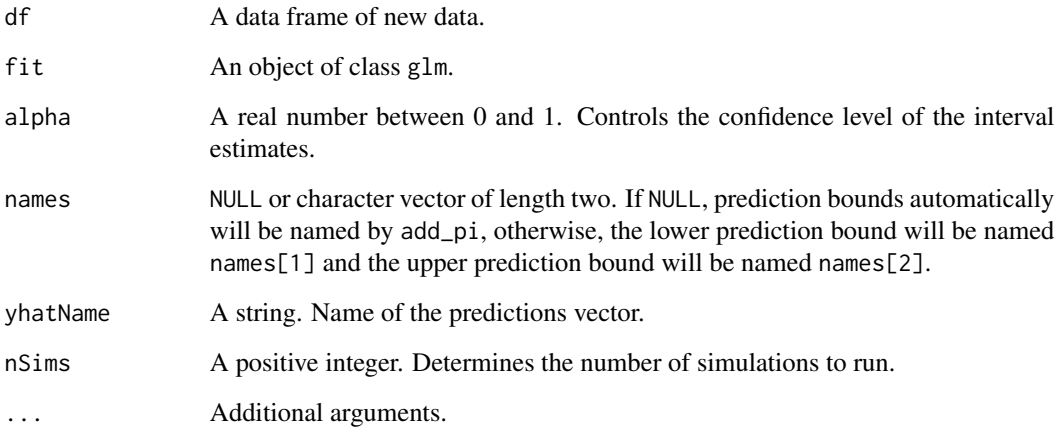

## Details

Prediction intervals are generated through simulation with the aid arm: : sim, which simulates the uncertainty in the regression coefficients. At the moment, only prediction intervals for Poisson, Quasipoisson, Gaussian, and Gamma GLMs are supported. Note that if the response is count data, prediction intervals are only approximate. Simulation from the QuasiPoisson model is performed with the negative binomial distribution, see Gelman and Hill (2007).

#### Value

A dataframe, df, with predicted values, upper and lower prediction bounds attached.

## See Also

[add\\_ci.glm](#page-3-1) for confidence intervals for glm objects, [add\\_probs.glm](#page-25-1) for conditional probabilities of glm objects, and [add\\_quantile.glm](#page-36-1) for response quantiles of glm objects.

```
# Fit a Poisson model
fit \leq glm(dist \sim speed, data = cars, family = "poisson")
# Add prediction intervals and fitted values to the original data frame
add_pi(cars, fit)
# Try a different confidence level
add\_pi(cars, fit, alpha = 0.5)# Try custom names for the prediction bounds (may be useful for plotting)
add\_pi(cars, fit, alpha = 0.5, names = c("lwr", "upr"))
```
## <span id="page-16-1"></span><span id="page-16-0"></span>Description

This function is one of the methods for add\_pi, and is called automatically when add\_pi is used on a fit of class glmerMod. This function is experimental.

## Usage

```
## S3 method for class 'glmerMod'
add_pi(
 df,
  fit,
 alpha = 0.05,
 names = NULL,
 yhatName = "pred",
  type = "boot",
  includeRanef = TRUE,
 nSims = 10000,
  ...
)
```
## Arguments

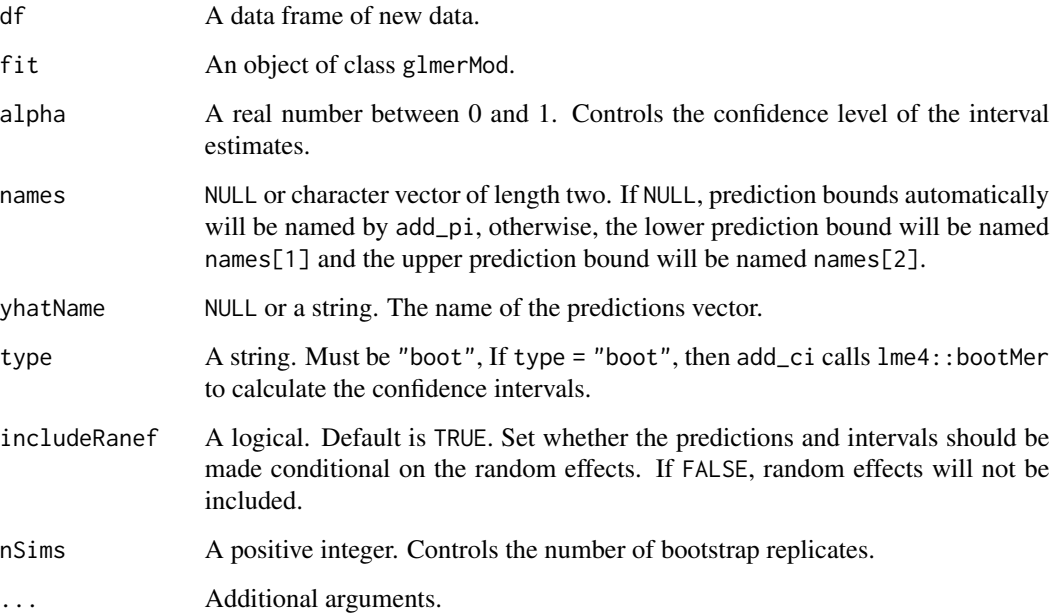

## <span id="page-17-0"></span>Details

Prediction intervals are approximate and determined by simulation through the simulate function distributed with lme4.

If IncludeRanef is False, random slopes and intercepts are set to 0. Unlike in 'lmer' fits, settings random effects to 0 does not mean they are marginalized out. Consider generalized estimating equations if this is desired.

## Value

A dataframe, df, with predicted values, upper and lower prediction bounds attached.

#### See Also

[add\\_ci.glmerMod](#page-5-1) for confidence intervals of glmerMod objects, [add\\_probs.glmerMod](#page-27-1) for conditional probabilities of glmerMod objects, and [add\\_quantile.glmerMod](#page-38-1) for response quantiles of glmerMod objects.

#### Examples

```
n < -300x \leftarrow runif(n)f \leftarrow factor(sample(1:5, size = n, replace = TRUE))
y \leq rpois(n, lambda = exp(1 - 0.05 * x * as.numeric(f) + 2 * as.numeric(f)))
df \le data.frame(x = x, f = f, y = y)
fit <- lme4::glmer(y \sim (1+x/f), data=df, family = "poisson")add\_pi(df, fit, names = c("LPB", "UPB"), nSims = 500)
```
<span id="page-17-1"></span>add\_pi.lm *Prediction Intervals for Linear Model Predictions*

## **Description**

This function is one of the methods for add\_pi and is automatically called when an object of class lm is passed to to add\_pi.

#### Usage

```
## S3 method for class 'lm'
add_pi(
  df,
  fit,
  alpha = 0.05,
  names = NULL,
 yhatName = "pred",
  log_response = FALSE,
  ...
)
```
#### <span id="page-18-0"></span>add\_pi.lm and 19

#### Arguments

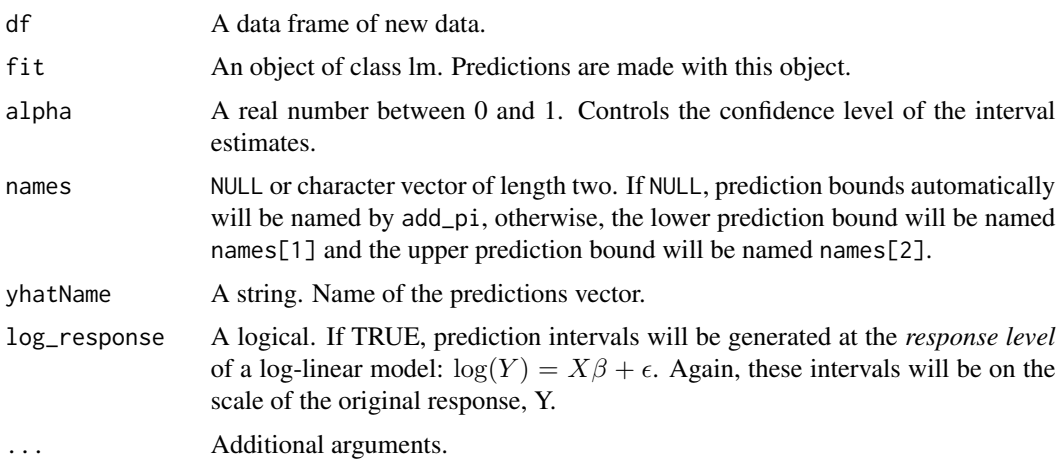

## Details

Prediction intervals for lm objects are calculated parametrically. This function is essentially just a wrapper for predict(fit,df,interval = "prediction") if fit is a linear model. If log\_response = TRUE, prediction intervals for the response are calculated parametrically, then the exponential function is applied to transform them to the original scale.

#### Value

A dataframe, df, with predicted values, upper and lower prediction bounds attached.

#### See Also

[add\\_ci.lm](#page-6-1) for confidence intervals for lm objects. [add\\_probs.lm](#page-29-1) for conditional probabilities of lm objects, and [add\\_quantile.lm](#page-39-1) for response quantiles of lm objects.

```
# Fit a linear model
fit \leq lm(dist \sim speed, data = cars)
# Add prediction intervals and fitted values to the original data
add_pi(cars, fit)
```

```
# Try to add predictions to a data frame of new data
new_data <- cars[sample(NROW(cars), 10), ]
add_pi(new_data, fit)
```

```
# Try a different confidence level
add\_pi(cars, fit, alpha = 0.5)
```

```
# Add custom names to the prediction bounds.
add\_pi(cars, fit, alpha = 0.5, names = c("lwr", "upr"))
```
<span id="page-19-1"></span><span id="page-19-0"></span>

## Description

This function is one of the methods in add\_pi, and is called automatically when add\_pi is used on a fit of class lmerMod.

## Usage

```
## S3 method for class 'lmerMod'
add_pi(
 df,
  fit,
  alpha = 0.05,
  names = NULL,yhatName = "pred",
  type = "parametric",
  includeRanef = TRUE,
  log_response = FALSE,
  nSims = 10000,
  ...
)
```
## Arguments

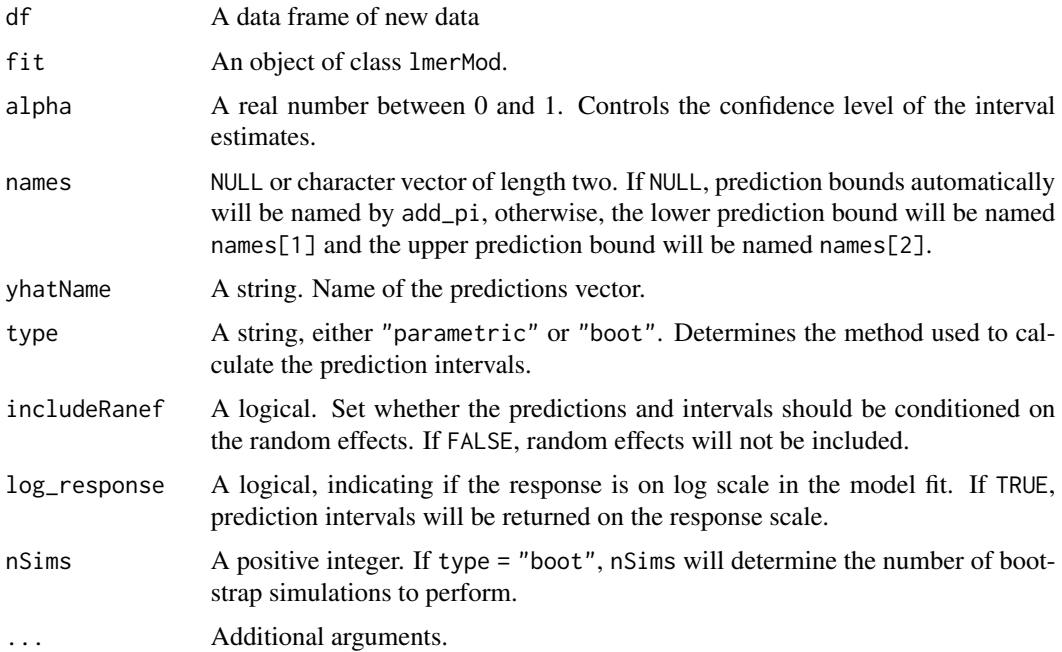

#### <span id="page-20-0"></span>add\_pi.negbin 21

## Details

It is recommended that one use parametric prediction intervals when modeling with a random intercept linear mixed model. Otherwise, prediction intervals may be simulated via a parametric bootstrap using the function lme4.simulate().

#### Value

A dataframe, df, with predicted values, upper and lower prediction bounds attached.

## See Also

[add\\_ci.lmerMod](#page-8-1) for confidence intervals for lmerMod objects, [add\\_probs.lmerMod](#page-30-1) for conditional probabilities of lmerMod objects, and [add\\_quantile.lmerMod](#page-40-1) for response quantiles of lmerMod objects.

## Examples

```
dat <- lme4::sleepstudy
# Fit a (random intercept) linear mixed model
fit <- lme4::lmer(Reaction ~ Days + (1|Subject), data = lme4::sleepstudy)
# Add 50% prediction intervals to the original data using the default
# method.
add\_pi(data, fit, alpha = 0.5)# Add 50% prediction intervals to the original data using the
# parametric bootstrap method. Form prediction intervals at the population
# level (unconditional on the random effects).
add\_pi(data, fit, alpha = 0.5, type = "boot", includeRange = FALSE)
```
<span id="page-20-1"></span>add\_pi.negbin *Prediction Intervals for Negative Binomial Linear Models*

### Description

This function is one of the methods for add\_pi, and is called automatically when add\_pi is used on a fit of class negbin.

#### Usage

```
## S3 method for class 'negbin'
add_pi(
  df,
  fit,
  alpha = 0.05,
  names = NULL,
 yhatName = "pred",
 nSims = 2000,
  ...
)
```
#### <span id="page-21-0"></span>Arguments

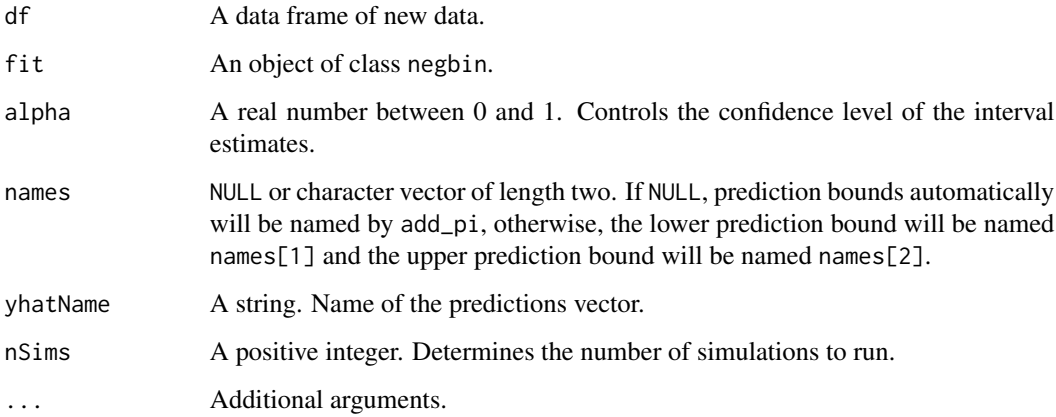

## Details

Prediction intervals for negative binomial fits are formed through a two part simulation scheme:

1. Model coefficients are generated through a parametric bootstrap procedure that simulates the uncertainty in the regression coefficients.

2. Random draws from the negative binomial distribution are taken with a mean that varies based on the model coefficients determined in step (1) and over-dispersion parameter that is taken from the original fitted model.

Quantiles of the simulated responses are taken at the end to produce intervals of the desired level.

## Value

A dataframe, df, with predicted values, upper and lower prediction bounds attached.

#### See Also

[add\\_ci.negbin](#page-9-1) for confidence intervals for negbin objects, [add\\_probs.negbin](#page-32-1) for conditional probabilities of negbin objects, and [add\\_quantile.negbin](#page-42-1) for response quantiles of negbin objects.

```
x1 <- rnorm(100, mean = 1)
y <- MASS:: rnegbin(n = 100, mu = exp(1 + x1), theta = 5)
df \le data.frame(x1 = x1, y = y)
fit \leq MASS::glm.nb(y \sim x1, data = df)
add\_pi(df, fit, names = c("lpb", "upb"))
```
<span id="page-22-1"></span><span id="page-22-0"></span>

## Description

This function is one of the methods for add\_pi, and is called automatically when add\_pi is used on a fit of class survreg.

#### Usage

```
## S3 method for class 'survreg'
add_pi(
 df,
  fit,
  alpha = 0.05,
 names = NULL,
 yhatName = "median_pred",
 nSims = 10000,
 method = "naive",
  ...
)
```
#### Arguments

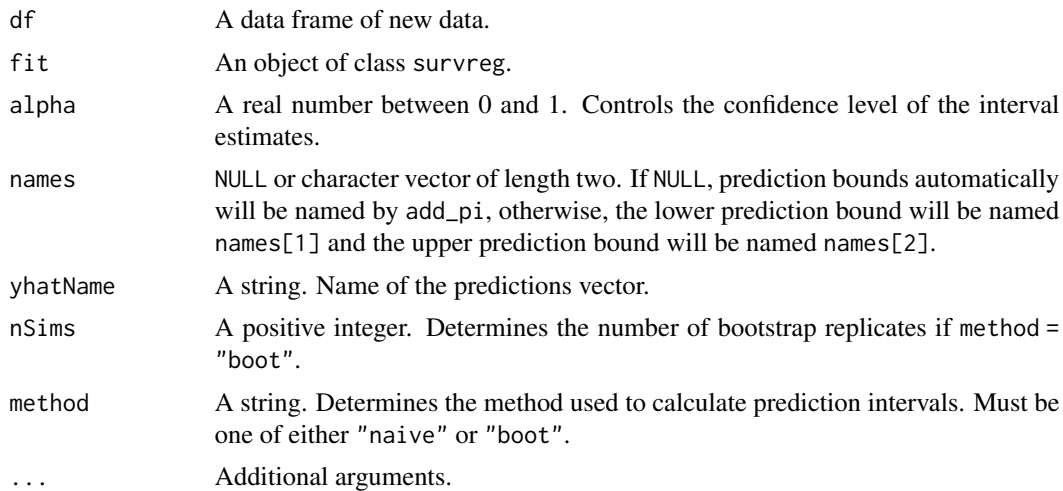

## Details

add\_pi.survreg creates prediction intervals for the survival time \$T\$ conditioned on the covariates of the survreg model. In simple terms, this function calculates error bounds within which one can expect to observe a new survival time. Like other parametric survival methods in ciTools, prediction intervals are limited to unweighted lognormal, exponential, weibull, and loglogistic AFT models.

<span id="page-23-0"></span>Two methods are available for creating prediction intervals, the "naive" method (Meeker and Escobar, chapter 8) and a simulation method that implements a parametric bootstrap routine. The "naive" method calculates quantiles of the fitted survival time distribution to determine prediction intervals. The parametric bootstrap method simulates new survival times from the conditional survival time distribution, taking into account the uncertainty in the regression coefficients. The bootstrap method is similar to the one implemented in add\_pi.glm.

Note: Due to a limitation, the Surv object must be specified in survreg function call. See the examples section for one way to do this.

Note: add\_pi.survreg cannot inspect the convergence of fit. Poor maximum likelihood estimates will result in poor prediction intervals. Inspect any warning messages given from survreg.

## Value

A dataframe, df, with predicted medians, upper and lower prediction bounds attached.

#### **References**

For a discussion prediction intervals of accelerated failure time models: Meeker, William Q., and Luis A. Escobar. Statistical methods for reliability data. John Wiley & Sons, 2014. (Chapter 8)

#### See Also

[add\\_ci.survreg](#page-11-1) for confidence intervals for survreg objects, [add\\_probs.survreg](#page-33-1) for conditional survival probabilities of survreg objects, and [add\\_quantile.survreg](#page-43-1) for survival time quantiles of survreg objects.

```
## Define a data set.
df <- survival::stanford2
## remove a covariate with missing values.
df <- df[, 1:4]
## next, create the Surv object inside the survreg call:
fit \le survival::survreg(survival::Surv(time, status) \sim age + I(age^2),
                         data = df, dist = "lognormal")add\_pi(df, fit, alpha = 0.1, names = c("lwr", "upr"))## Try a different model:
fit2 <- survival::survreg(survival::Surv(time, status) ~ age + I(age^2),
                          data = df, dist = "weibull")add\_pi(df, fit2, alpha = 0.1, names = c("lw", "upr"))
```
<span id="page-24-1"></span><span id="page-24-0"></span>

#### Description

This is a generic function to append response level probabilities to a data frame. A response level probability (conditioned on the model and covariates), such as  $Pr(Response|Covariates < 10)$ , is generated for the fitted value of each observation in df. These probabilities are then appended to df and returned to the user as a data frame.

#### Usage

```
add\_probs(df, fit, q, name = NULL, yhatName = "pred", comparison, ...)
```
#### Arguments

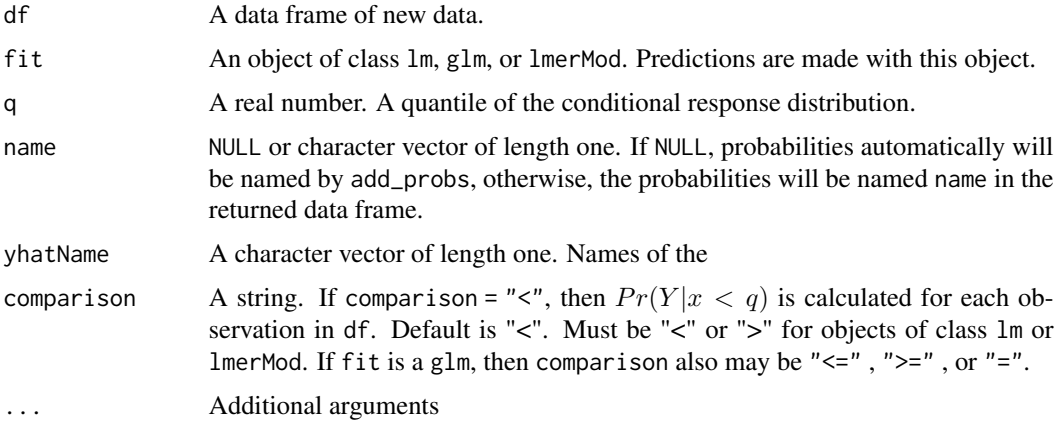

#### Details

For more specific information about the arguments that are useful in each method, consult:

- [add\\_probs.lm](#page-29-1) for linear regression response probabilities
- [add\\_probs.glm](#page-25-1) for generalized linear regression response probabilities
- [add\\_probs.lmerMod](#page-30-1) for linear mixed models response probabilities
- [add\\_probs.glmerMod](#page-27-1) for generalized linear mixed model response probabilities
- [add\\_probs.survreg](#page-33-1) for accelerated failure time model response probabilities

Note: Except in add\_probs.survreg, the probabilities calculated by add\_probs are on the distribution of  $Y|x$ , not  $E[Y|x]$ . That is, they use the same distribution from which a prediction interval is determined, not the distribution that determines a confidence interval. add\_probs.survreg is an exception to this pattern so that users of accelerated failure time models can obtain estimates of the survivor function.

<span id="page-25-0"></span>A dataframe, df, with predicted values and probabilities attached.

#### See Also

[add\\_ci](#page-1-1) for confidence intervals, [add\\_quantile](#page-35-1) for response level quantiles, and [add\\_pi](#page-13-1) for prediction intervals.

#### Examples

```
# Define a model
fit \leq lm(dist \sim speed, data = cars)
# Calculate the probability that the probability that a new
# dist is less than 20 (Given the model).
add_probs(cars, fit, q = 20)
# Calculate the probability that a new
# dist is greater than 20 (Given the model).
add\_probs(cars, fit, q = 20, comparison = ">")# Try a different model fit.
fit2 <- glm(dist ~ speed, family = "poisson", data = cars)
add_probs(cars, fit2, q = 20)
# Try a different model fit.
fit3 <- lme4::lmer(Reaction ~ Days + (1|Subject), data = lme4::sleepstudy)
add_probs(lme4::sleepstudy, fit3, q = 300, type = "parametric")
# As above, but do not condition on the random effects.
add_probs(lme4::sleepstudy, fit3, q = 300, type = "parametric", includeRanef = FALSE)
```
<span id="page-25-1"></span>add\_probs.glm *Response Probabilities for Generalized Linear Models*

#### **Description**

This is the method add\_probs uses if the model fit is an object of class glm. Probabilities are determined through simulation, using the same method as add\_pi.glm. Currently, only logistic, Poisson, Quasipoisson, and Gamma models are supported.

#### Usage

```
## S3 method for class 'glm'
add_probs(
  df,
  fit,
  q,
```
## <span id="page-26-0"></span>add\_probs.glm 27

```
name = NULL,yhatName = "pred",
comparison = " \lt".
nSims = 2000,
...
```
## Arguments

)

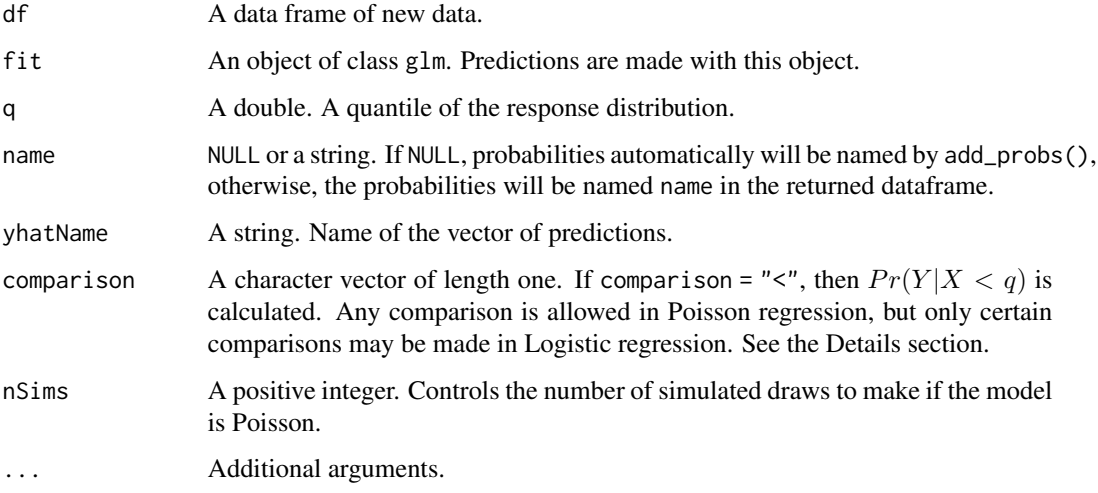

## Details

Any of the five comparisons may be made for a Poisson, quasipoisson, or Gamma model: comparison  $=$  " $\lt$ ", " $>$ ", " $=$ ", " $\lt$ =", or " $\gt$ =". For logistic regression, the comparison statement must be equivalent to  $Pr(Y|x=0)$  or  $Pr(Y|x=1)$ .

If add\_probs is called on a Poisson, quasiPoisson or Gamma model, a simulation is performed using arm::sim.

If add\_probs is called on a logistic model, the fitted probabilities are used directly (no simulation is required).

If add\_probs is called on a Gaussian GLM, the returned probabilities are identical to those given by add\_probs. lm. In this case, the comparisons  $\lt$  and  $\lt$  are identical (likewise for  $\gt$  and  $\gt$  =). If the comparison = is used in the Gaussian GLM, an informative error is returned.

## Value

A dataframe, df, with predicted values and probabilities attached.

## See Also

[add\\_ci.glm](#page-3-1) for confidence intervals for glm objects, [add\\_pi.glm](#page-14-1) for prediction intervals of glm objects, and [add\\_quantile.glm](#page-36-1) for response quantiles of glm objects.

## Examples

```
# Fit a Poisson model
fit <- glm(dist ~ speed, data = cars, family = "poisson")
# Determine the probability that a new dist is less than 20, given
# the Poisson model.
add_probs(cars, fit, q = 20)
# Determine the probability that a new dist is greater than 20,
# given the Poisson model.
add\_probs(cars, fit, q = 30, comparison = ">")# Determine the probability that a new dist is greater than or
# equal to 20, given the Poisson model.
add_probs(cars, fit, q = 30, comparison = ">=")
# Fit a logistic model
fit2 <- glm(I(dist > 30) ~ speed, data = cars, family = "binomial")
add_probs(cars, fit2, q = 0, comparison = "=")
add_probs(cars, fit2, q = 1, comparison = "=")
```
<span id="page-27-1"></span>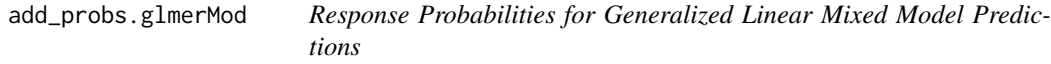

#### Description

This function is one of the methods for add\_probs, and is called automatically when add\_probs is used on a fit of class glmerMod. Probabilities are approximate and determined via a simulation. This function is experimental.

#### Usage

```
## S3 method for class 'glmerMod'
add_probs(
 df,
  fit,
  q,
  name = NULL,yhatName = "pred",
  comparison = " \lt".
  type = "boot",includeRanef = TRUE,
 nSims = 10000,
  ...
)
```
<span id="page-27-0"></span>

#### <span id="page-28-0"></span>Arguments

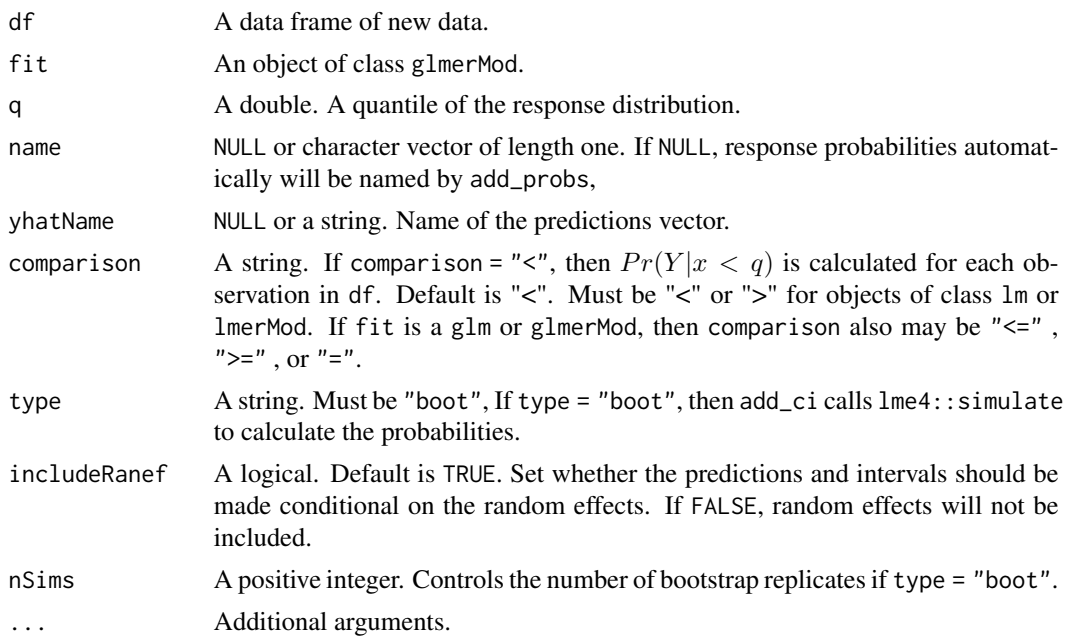

#### Details

If IncludeRanef is False, random slopes and intercepts are set to 0. Unlike in 'lmer' fits, settings random effects to 0 does not mean they are marginalized out. Consider generalized estimating equations if this is desired.

#### Value

A dataframe, df, with predicted values and estimated probabilities attached.

## See Also

[add\\_pi.glmerMod](#page-16-1) for prediction intervals of glmerMod objects, [add\\_ci.glmerMod](#page-5-1) for confidence intervals of glmerMod objects, and [add\\_quantile.glmerMod](#page-38-1) for response quantiles of glmerMod objects.

```
n < -300x \leftarrow runif(n)f \leftarrow factor(sample(1:5, size = n, replace = TRUE))y <- rpois(n, lambda = exp(1 - 0.05 * x * as.numeric(f) + 2 * as.numeric(f)))
df \le data.frame(x = x, f = f, y = y)
fit <- lme4::glmer(y ~ (1+x|f), data=df, family = "poisson")
add\_probs(df, fit, name = "p0.6", q = 0.6, nSims = 500)
```
<span id="page-29-1"></span><span id="page-29-0"></span>

## Description

This is the method add\_probs uses if the model is of class lm. Probabilities are calculated parametrically, using a pivotal quantity.

#### Usage

```
## S3 method for class 'lm'
add_probs(
 df,
  fit,
  q,
 name = NULL,yhatName = "pred",
 comparison = " <",
 log_response = FALSE,
  ...
)
```
## Arguments

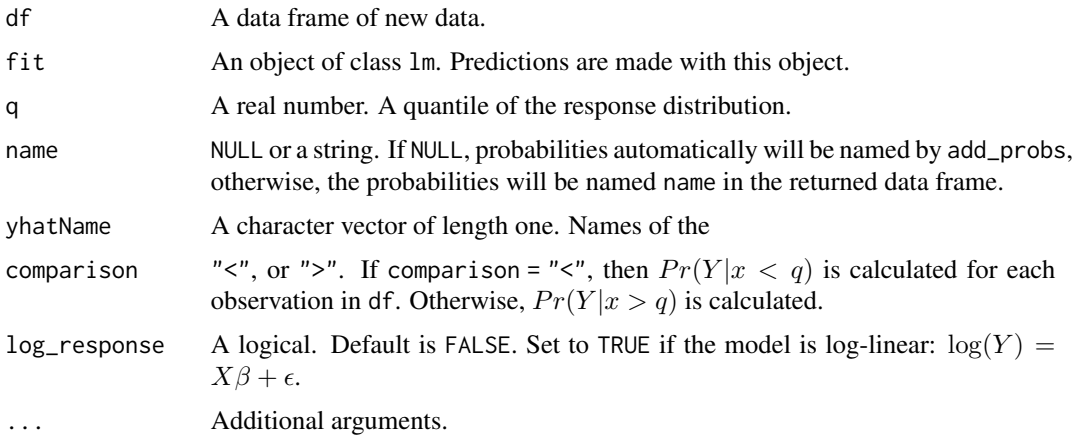

## Value

A dataframe, df, with predicted values and probabilities attached.

#### See Also

[add\\_ci.lm](#page-6-1) for confidence intervals for lm objects, [add\\_pi.lm](#page-17-1) for prediction intervals of lm objects, and [add\\_quantile.lm](#page-39-1) for response quantiles of lm objects.

## <span id="page-30-0"></span>add\_probs.lmerMod 31

## Examples

```
# Fit a linear model
fit \leq lm(dist \sim speed, data = cars)
# Calculate the probability that a new dist will be less than 20,
# given the model.
add_probs(cars, fit, q = 20)
# Calculate the probability that a new dist will be greater than
# 30, given the model.
add_probs(cars, fit, q = 30, comparison = ">")
```
<span id="page-30-1"></span>add\_probs.lmerMod *Response Probabilities for Linear Mixed Models*

## Description

This function is one of the methods of add\_probs, and is called automatically when add\_probs is used on a fit of class lmerMod.

## Usage

```
## S3 method for class 'lmerMod'
add_probs(
 df,
 fit,
  q,
  name = NULL,
 yhatName = "pred",
  comparison = " <",
  type = "parametric",
  includeRanef = TRUE,
 nSims = 10000,
  log_response = FALSE,
  ...
```
## )

## Arguments

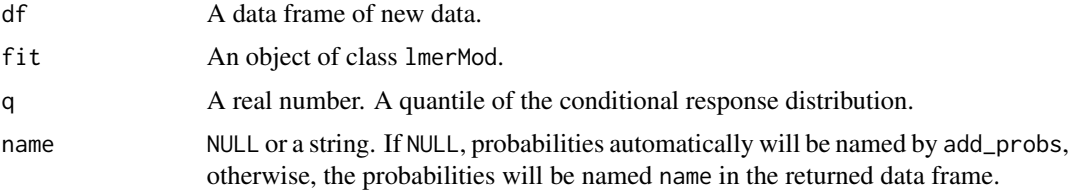

<span id="page-31-0"></span>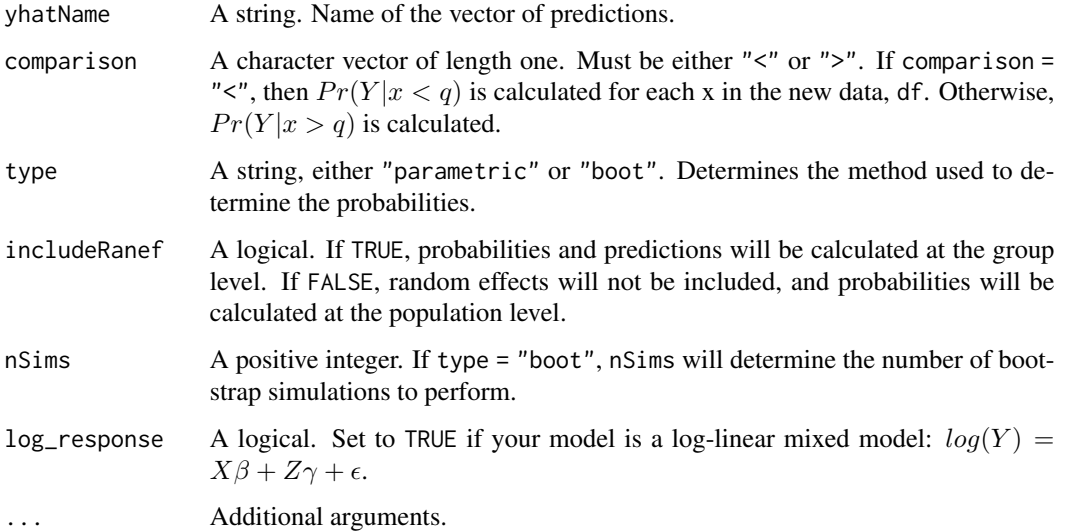

## Details

It is recommended that one perform a parametric bootstrap to determine these probabilities. To do so, use the option type = "boot".

## Value

A dataframe, df, with predictions and probabilities attached.

#### See Also

[add\\_ci.lmerMod](#page-8-1) for confidence intervals for lmerMod objects, [add\\_pi.lmerMod](#page-19-1) for prediction intervals of lmerMod objects, and [add\\_quantile.lmerMod](#page-40-1) for response quantiles of lmerMod objects.

```
dat <- lme4::sleepstudy
# Fit a random intercept model
fit <- lme4::lmer(Reaction ~ Days + (1|Subject), data = lme4::sleepstudy)
# What is the probability that a new reaction time will be less
# than 300? (given the random effects).
add_probs(dat, fit, q = 300)
# What is the probability that a new reaction time will be greater
# than 300? (ignoring the random effects).
add_probs(dat, fit, q = 300, includeRanef = FALSE, comparison = ">")
```
<span id="page-32-1"></span><span id="page-32-0"></span>

## Description

This is the method add\_probs uses if the model fit is an object of class negbin. Probabilities are determined through simulation, using the same method as add\_pi.negbin.

## Usage

```
## S3 method for class 'negbin'
add_probs(
 df,
 fit,
  q,
  name = NULL,
 yhatName = "pred",
 comparison = "<",
 nSims = 2000,
  ...
)
```
## Arguments

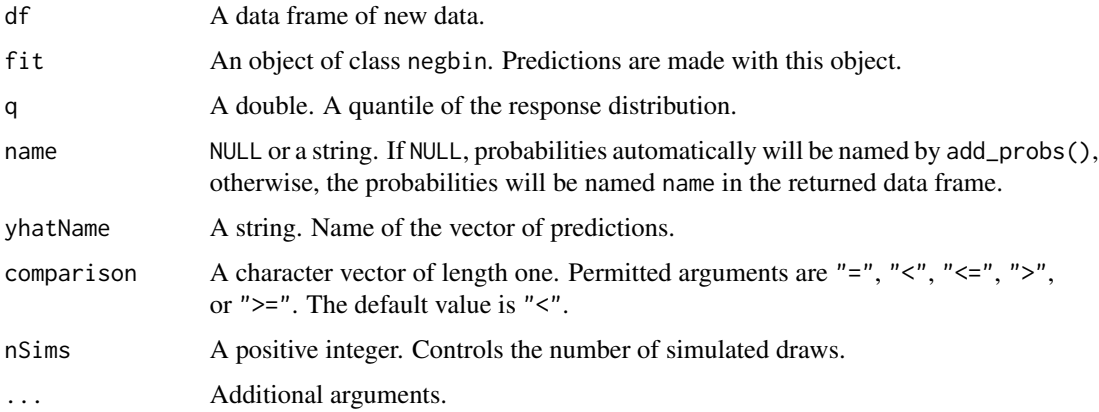

#### Value

A dataframe, df, with predicted values and probabilities attached.

## See Also

[add\\_ci.negbin](#page-9-1) for confidence intervals for negbin objects, [add\\_pi.negbin](#page-20-1) for prediction intervals of negbin objects, and [add\\_quantile.negbin](#page-42-1) for response quantiles of negbin objects.

## Examples

```
x1 \le rnorm(100, mean = 1)
y <- MASS:: rnegbin(n = 100, mu = exp(1 + x1), theta = 5)
df \le data.frame(x1 = x1, y = y)
fit <- MASS::glm.nb(y ~ x1, data = df)add_probs(df, fit, q = 50)
```
<span id="page-33-1"></span>add\_probs.survreg *Confidence Intervals for the Survivor Function of Accelerated Failure Time Models*

## Description

This function is one of the methods of add\_probs and is automatically called when an object of class survreg is passed to add\_probs.

## Usage

```
## S3 method for class 'survreg'
add_probs(
  df,
 fit,
  q,
 name = NULL,
 yhatName = "median_pred",
 comparison = "<",
 confint = TRUE,alpha = 0.05,
  ...
)
```
## Arguments

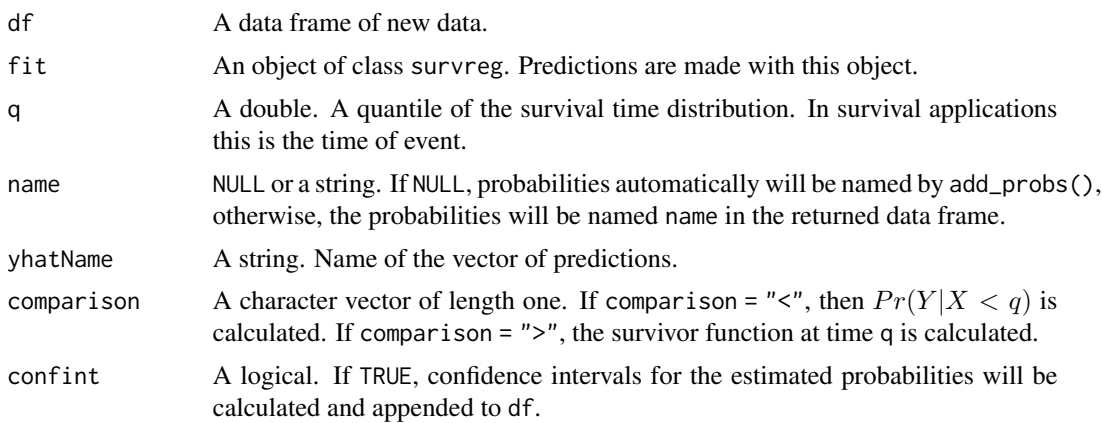

<span id="page-33-0"></span>

<span id="page-34-0"></span>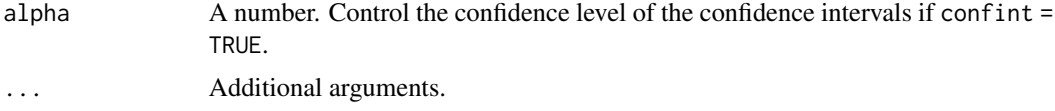

#### Details

Confidence intervals may be produced for estimated probabilities of accelerated failure time models. Presently, confidence intervals may be computed for lognormal, weibull, exponential, and loglogistic failure time models. If comparison = "<", confidence intervals are made for the probability that a failure will be observed before q. Similarly, if comparison = ">", confidence intervals will be formed for the probability that a unit fails after q. In the survival literature, comparison = ">" corresponds to estimating the survivor function, *S(q)*.

Confidence intervals are produced parametrically via the Delta Method. Simulations show that under a mild to moderate amount of censoring, this method performs adequately.

The logistic transformation is applied to ensure that confidence interval bounds lie between 0 and 1.

Note: Due to a limitation, the Surv object must be specified in survreg function call. See the examples section for one way to do this.

Note: add\_probs.survreg cannot inspect the convergence of fit. Poor maximum likelihood estimates will result in poor confidence intervals. Inspect any warning messages given from survreg.

#### Value

A dataframe, df, with predicted medians, probabilities, and confidence intervals for predicted probabilities attached.

#### References

For the logistic transformation of estimated probabilities and error bounds: Meeker, William Q., and Luis A. Escobar. Statistical methods for reliability data. John Wiley & Sons, 2014. (Chapter 8)

For a discussion of forming confidence intervals for survival probabilities: Harrell, Frank E. Regression modeling strategies. Springer, 2015. (Chapter 17)

#### See Also

[add\\_ci.survreg](#page-11-1) for confidence intervals for survreg objects, [add\\_pi.survreg](#page-22-1) for prediction intervals of survreg objects, and [add\\_quantile.survreg](#page-43-1) for response quantiles of survreg objects.

```
## Define a data set.
df <- survival::stanford2
## remove a covariate with missing values.
df <- df[, 1:4]
## next, create the Surv object inside the survreg call:
fit <- survival::survreg(survival::Surv(time, status) ~ age + I(age^2),
                         data = df, dist = "lognormal")## Calculate the level 0.75 quantile wit CIs for that quantile
```

```
add_probs(df, fit, q = 500, name = c("Fhat", "lwr", "upr"))## Try a weibull model for the same data:
fit2 <- survival::survreg(survival::Surv(time, status) ~ age + I(age^2),
                          data = df, dist = "weibull")## Calculate the level 0.75 quantile with CIs for the quantile
add\_probs(df, fit2, q = 500, name = c("Flat", "lwr", "upr"))
```
<span id="page-35-1"></span>add\_quantile *Add Regression Quantiles to Data Frames*

## **Description**

This is a generic function to append regression quantiles to a data frame. A regression quantile *q* is a point such that  $Pr(Respose|Covariates < q) = p$ . These quantiles are generated for the fitted value of each observation in df. Quantiles are then appended to df and returned to the user as a data frame.

## Usage

 $add\_quantile(df, fit, p = 0.5, name = NULL, yhatName = "pred", ...)$ 

#### Arguments

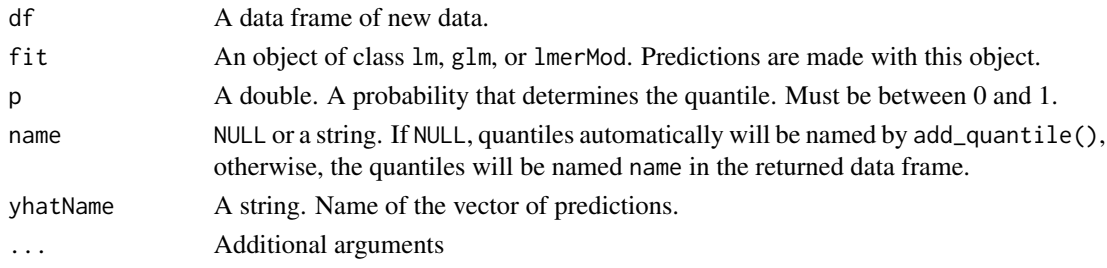

## Details

For more specific information about the arguments that are applicable for each type of model, consult:

- [add\\_quantile.lm](#page-39-1) for linear regression response quantiles
- [add\\_quantile.glm](#page-36-1) for generalized linear regression response quantiles
- [add\\_quantile.lmerMod](#page-40-1) for linear mixed models response quantiles
- [add\\_quantile.glmerMod](#page-38-1) for generalized linear mixed models response quantiles
- [add\\_quantile.survreg](#page-43-1) for accelerated failure time response quantiles

Note: Except in add\_ci.survreg, the quantiles that add\_quantile calculates are on the distribution of  $Y|x$ , not  $E[Y|x]$ . That is, they use the same distribution that determines a prediction interval, not the distribution that determines a confidence interval.

```
add_quantile.glm 37
```
## Value

A dataframe, df, with predicted values and level-*p* quantiles attached.

## See Also

[add\\_ci](#page-1-1) for confidence intervals, [add\\_probs](#page-24-1) for response level probabilities, and [add\\_pi](#page-13-1) for prediction intervals

#### Examples

```
# Fit a linear model
fit \leq lm(dist \sim speed, data = cars)
# Find the 0.4 quantile (or 40th percentile) of new distances for
# each observations in cars, conditioned on the linear model.
add_quantile(cars, fit, p = 0.4)
# Fit a Poisson model
fit2 <- glm(dist ~ > speed, family = "poisson", data = cars)# Find the 0.4 quantile (or 40th percentile) of new distances for
# each observation in cars, conditioned on the Poisson model.
add_quantile(cars, fit2, p = 0.4)
# Fit a random intercept linear mixed model
fit3 <- lme4::lmer(Reaction ~ Days + (1|Subject), data = lme4::sleepstudy)
# Find the 0.4 quantile (or 40 percentile) of reaction times for
# each observation in the sleepstudy data. Condition on the model and random effects.
add\_quantile(Ime4::sleepstudy, fit3, p = 0.4, type = "parametric")
```
<span id="page-36-1"></span>add\_quantile.glm *Quantiles for the Response of a Generalized Linear Model*

## Description

This function is one of the methods of add\_quantile. Currently, you can only use this function to compute the quantiles of the response of Poisson, Quasipoisson, Gamma, or Gaussian regression models. Quantile estimates for Bernoulli response variables (i.e., logistic regression) are not supported.

#### Usage

```
## S3 method for class 'glm'
add\_quantile(df, fit, p, name = NULL, yhatName = "pred", nSims = 2000, ...)
```
#### <span id="page-37-0"></span>Arguments

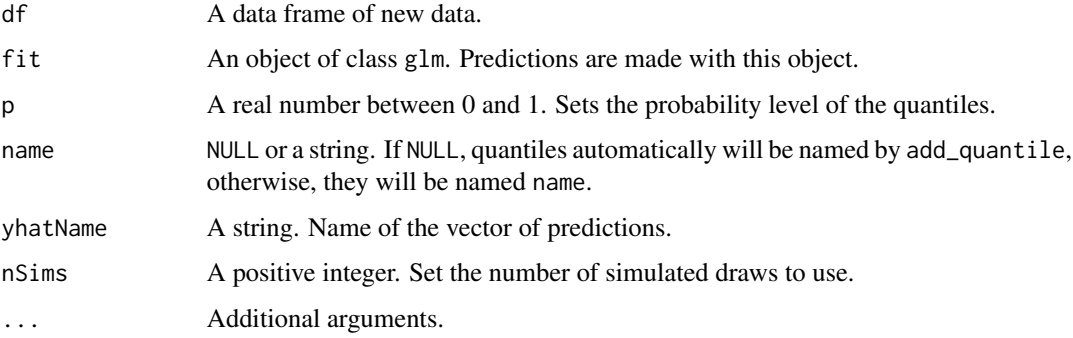

#### Details

Quantiles of generalized linear models are determined by add\_quantile through a simulation using arm::sim. If a Quasipoisson regression model is fit, simulation using the Negative Binomial distribution is performed, see Gelman and Hill (2007).

If add\_quantile.glm is called on a Gaussian GLM with identity link function, the returned quantiles are identical to those of add\_quantile.lm. If a different link function is used, the appropriate inverse transformation is applied.

#### Value

A dataframe, df, with predicted values and level *p* quantiles attached.

#### See Also

[add\\_ci.glm](#page-3-1) for confidence intervals for glm objects, [add\\_pi.glm](#page-14-1) for prediction intervals of glm objects, and [add\\_probs.glm](#page-25-1) for response probabilities of glm objects.

## Examples

```
# Fit a Poisson GLM
fit <- glm(dist ~ speed, data = cars, family = "poisson")
# What is the 0.3-quantile (or 30th percentile) of new distances,
# given the Poisson model?
add_quantile(cars, fit, p = 0.3)
# As above, but now find the 0.5-quantile (50th percentile), change
# the number of simulations to run, and give the vector of
# quantiles a custom name.
```
add\_quantile(cars, fit,  $p = 0.5$ , name = "my\_quantile", nSims = 300)

<span id="page-38-1"></span><span id="page-38-0"></span>add\_quantile.glmerMod *Response Quantiles for Generalized Linear Mixed Model Predictions*

#### Description

This function is one of the methods for add\_pi, and is called automatically when add\_pi is used on a fit of class glmerMod. This function is experimental.

#### Usage

```
## S3 method for class 'glmerMod'
add_quantile(
 df,
  fit,
 p,
 name = NULL,yhatName = "pred",
  type = "boot",
  includeRanef = TRUE,
 nSims = 10000,
  ...
)
```
## Arguments

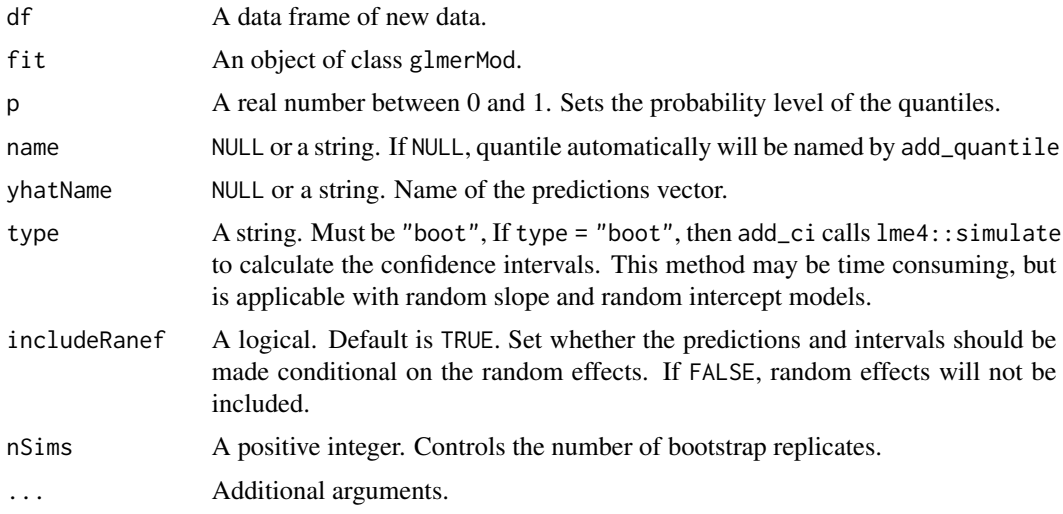

## Details

If IncludeRanef is False, random slopes and intercepts are set to 0. Unlike in 'lmer' fits, settings random effects to 0 does not mean they are marginalized out. Consider generalized estimating equations if this is desired.

## Value

A dataframe, df, with predicted values and quantiles attached.

#### See Also

[add\\_pi.glmerMod](#page-16-1) for prediction intervals of glmerMod objects, [add\\_probs.glmerMod](#page-27-1) for conditional probabilities of glmerMod objects, and [add\\_ci.glmerMod](#page-5-1) for confidence intervals of glmerMod objects.

## Examples

```
n < -300x \leftarrow runif(n)f \leftarrow factor(sample(1:5, size = n, replace = TRUE))y \le rpois(n, lambda = exp(1 - 0.05 * x * as.numeric(f) + 2 * as.numeric(f)))
df \le data.frame(x = x, f = f, y = y)
fit \le lme4::glmer(y \sim (1+x|f), data=df, family = "poisson")
add\_quantile(df, fit, name = "quant0.6", p = 0.6, nSims = 500)
```
<span id="page-39-1"></span>add\_quantile.lm *Quantiles for the Response of a Linear Model*

#### Description

This function is one of the methods of add\_quantile. It is called automatically when add\_quantile is called on objects of class lm.

## Usage

```
## S3 method for class 'lm'
add_quantile(
 df,
  fit,
 p,
 name = NULL,
 yhatName = "pred",
 log_response = FALSE,
  ...
)
```
## Arguments

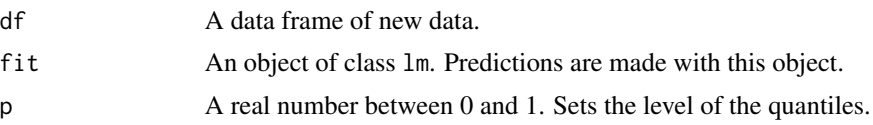

<span id="page-39-0"></span>

<span id="page-40-0"></span>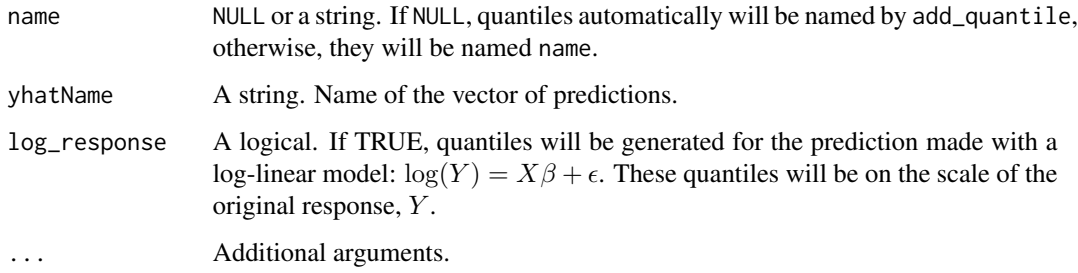

## Details

Quantiles for linear models are determined parametrically, by applying a pivotal quantity to the distribution of  $Y|x$ .

#### Value

A dataframe, df, with predicted values and level - *p* quantiles attached.

## See Also

[add\\_ci.lm](#page-6-1) for confidence intervals for lm objects, [add\\_pi.lm](#page-17-1) for prediction intervals of lm objects, and [add\\_probs.lm](#page-29-1) for response probabilities of lm objects.

#### Examples

```
# Fit a linear Model
fit \leq lm(dist \sim speed, data = cars)
# Find the 0.7-quantile (70th percentile) of new distances, given
# the linear model fit.
add_quantile(cars, fit, p = 0.7)
# As above, but with a custom name for the vector of quantiles
add\_quantile(cars, fit, p = 0.7, name = "my\_quantile")
```
<span id="page-40-1"></span>add\_quantile.lmerMod *Quantiles for the Response of a Linear Mixed Model*

## Description

This function is one of the methods for add\_quantile and is called automatically when add\_quantile is applied to an object of class lmerMod.

## Usage

```
## S3 method for class 'lmerMod'
add_quantile(
 df,
 fit,
 p,
 name = NULL,yhatName = "pred",
  includeRanef = TRUE,
  type = "boot",
  nSims = 10000,
 log_response = FALSE,
  ...
\mathcal{L}
```
## Arguments

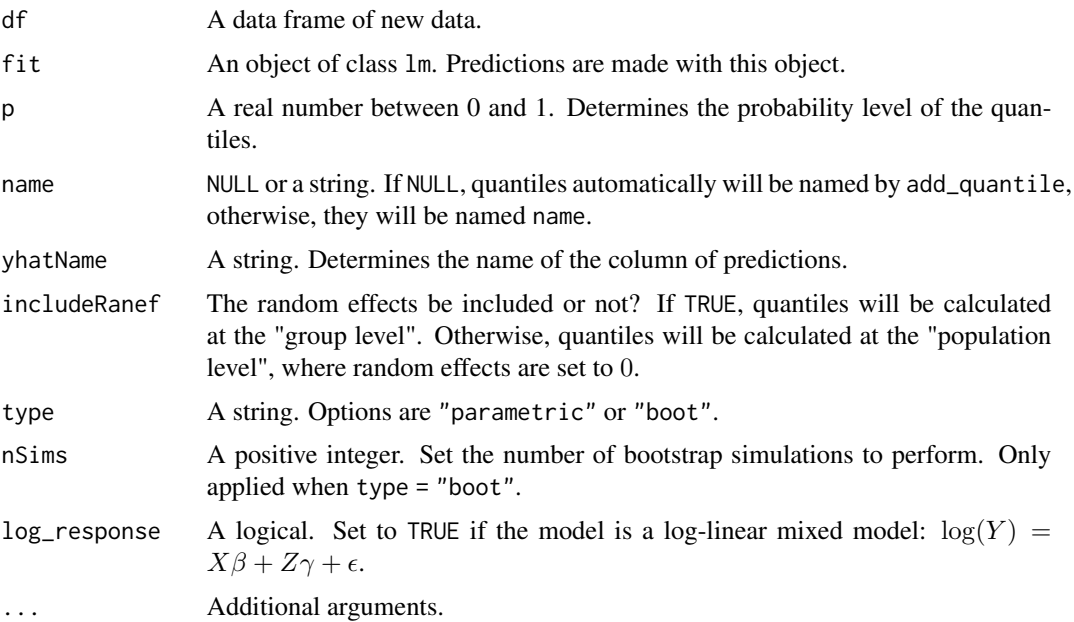

#### Details

add\_qauntile.lmerMod may use one of two different methods for determining quantiles: a parametric method or a parametric bootstrap method (via lme4::simulate). The parametric method is the default. Only use the parametric method (type = "parametric") if fit is a random intercept model, e.g. fit = lmer( $y \sim x + (1|group)$ ). If your model of interest is random slope and random intercept, use the parametric bootstrap method (type = "boot").

## Value

A dataframe, df, with predicted values and level-p quantiles attached.

## <span id="page-42-0"></span>add\_quantile.negbin 43

## See Also

[add\\_ci.lmerMod](#page-8-1) for confidence intervals for lmerMod objects, [add\\_pi.lmerMod](#page-19-1) for prediction intervals of lmerMod objects, and [add\\_probs.lmerMod](#page-30-1) for response probabilities of lmerMod objects.

#### Examples

```
dat <- lme4::sleepstudy
# Fit a random intercept model
fit <- lme4::lmer(Reaction ~ Days + (1|Subject), data = lme4::sleepstudy)
# Using the parametric method: given the model fit, what value
# of reaction time do we expect half of new reaction times to fall
# under?
add_quantile(dat, fit, p = 0.5)
# Using the parametric method:
# as above, but we ignore the random effects.
add\_quantile(data, fit, p = 0.5, includeRange = FALSE)
```
<span id="page-42-1"></span>add\_quantile.negbin *Quantiles for the Response of a Negative Binomial Regression*

#### Description

This function is one of the methods of add\_quantile.

## Usage

```
## S3 method for class 'negbin'
add\_quantile(df, fit, p, name = NULL, yhatName = "pred", nSims = 2000, ...)
```
#### Arguments

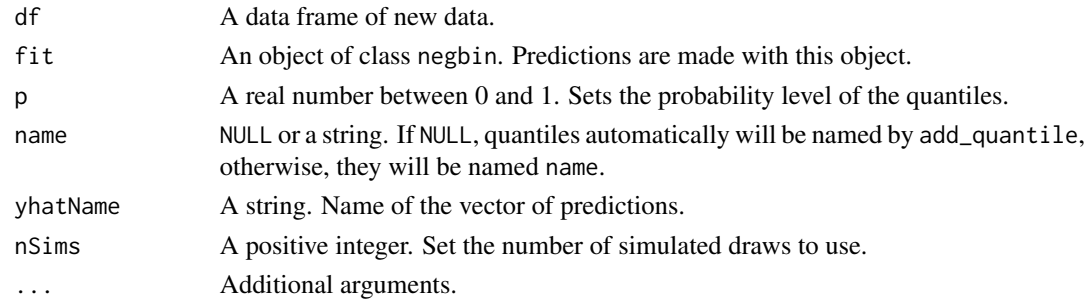

#### Details

Quantiles of Negative Binomial linear models are determined by add\_quantile through a simulation using arm:: sim.

## <span id="page-43-0"></span>Value

A dataframe, df, with predicted values and level *p* quantiles attached.

#### See Also

[add\\_ci.negbin](#page-9-1) for confidence intervals for negbin objects, [add\\_pi.negbin](#page-20-1) for prediction intervals of negbin objects, and [add\\_probs.negbin](#page-32-1) for response probabilities of negbin objects.

#### Examples

```
x1 \le rnorm(100, mean = 1)
y \le - MASS:: rnegbin(n = 100, mu = exp(1 + x1), theta = 5)
df \le data.frame(x1 = x1, y = y)
fit <- MASS::glm.nb(y ~ x1, data = df)add_quantile(df, fit, p = 0.3)
```
<span id="page-43-1"></span>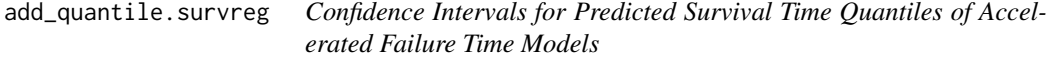

#### Description

This function is one of the methods of add\_quantile and is automatically called when an object of class survreg is passed to add\_quantile.

## Usage

```
## S3 method for class 'survreg'
add_quantile(
 df,
 fit,
 p = 0.5,
 name = NULL,
 yhatName = "median_pred",
 confint = TRUE,
 alpha = 0.1,
  ...
)
```
## Arguments

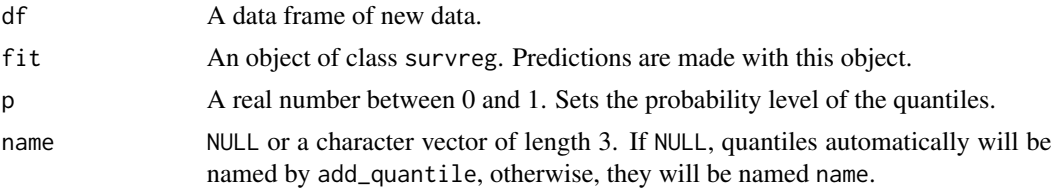

#### <span id="page-44-0"></span>add\_quantile.survreg 45

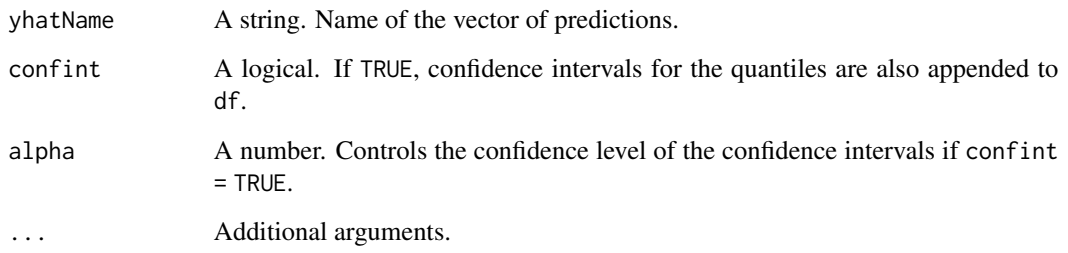

#### Details

add\_quantile.survreg produces quantiles for the estimated distribution of survival times from a survreg object. Estimated quantiles (such as the median survival time) may be calculated for a range of distributions including lognormal, exponential, weibull, and loglogistic models. add\_quantile.survreg can compute quantiles through a parametric method based on the Delta Method. Generally, this method performs well under a mild to moderate amount of censoring. Parametric intervals are calculated using a transformation of the confidence intervals produced by predict.survreg and are mathematically identical to intervals calculated by a manual Delta Method.

Unlike other add\_quantile methods, add\_quantile.survreg additionally produces confidence intervals for predicted quantiles by default. This may optionally be disabled by switching the confint argument.

Note: Due to a limitation, the Surv object must be specified in survreg function call. See the examples section for one way to do this.

Note: add\_quantile.survreg cannot inspect the convergence of fit. Poor maximum likelihood estimates will result in poor confidence intervals. Inspect any warning messages given from survreg.

#### Value

A dataframe, df, with predicted medians, level  $p$  quantiles, and confidence intervals attached.

#### References

For descriptions of the log-location scale models supported: Meeker, William Q., and Luis A. Escobar. Statistical methods for reliability data. John Wiley & Sons, 2014. (Chapter 4)

For a description of the multivariate Delta method: Meeker, William Q., and Luis A. Escobar. Statistical methods for reliability data. John Wiley & Sons, 2014. (Appendix B.2)

For a description of Delta Method Confidence Intervals: Meeker, William Q., and Luis A. Escobar. Statistical methods for reliability data. John Wiley & Sons, 2014. (Chapter 8)

#### See Also

[add\\_ci.survreg](#page-11-1) for confidence intervals survreg objects, [add\\_pi.survreg](#page-22-1) for prediction intervals of survreg objects, and add\_probs. survreg for survival probabilities of survreg objects.

```
## Define a data set:
df <- survival::stanford2
## remove a covariate with missing values:
df \leftarrow df[, 1:4]## next, create the Surv object inside the survreg call:
fit <- survival::survreg(survival::Surv(time, status) ~ age + I(age^2),
                         data = df, dist = "lognormal")
## Calculate the level 0.75 quantile wit CIs for that quantile
add_quantile(df, fit, p = 0.75, name = c("quant", "lwr", "upr"))
## Try a weibull model for the same data:
fit2 <- survival::survreg(survival::Surv(time, status) ~ age + I(age^2),
                          data = df, dist = "weibull")## Calculate the level 0.75 quantile with CIs for the quantile
add_quantile(df, fit2, p = 0.75, name = c("quant", "lwr", "upr"))
```
# <span id="page-46-0"></span>Index

add\_ci, [2,](#page-1-0) *[15](#page-14-0)*, *[26](#page-25-0)*, *[37](#page-36-0)* add\_ci.glm, *[3](#page-2-0)*, [4,](#page-3-0) *[16](#page-15-0)*, *[27](#page-26-0)*, *[38](#page-37-0)* add\_ci.glmerMod, *[3](#page-2-0)*, [6,](#page-5-0) *[18](#page-17-0)*, *[29](#page-28-0)*, *[40](#page-39-0)* add\_ci.lm, *[3](#page-2-0)*, [7,](#page-6-0) *[19](#page-18-0)*, *[30](#page-29-0)*, *[41](#page-40-0)* add\_ci.lmerMod, *[3](#page-2-0)*, [9,](#page-8-0) *[21](#page-20-0)*, *[32](#page-31-0)*, *[43](#page-42-0)* add\_ci.negbin, [10,](#page-9-0) *[22](#page-21-0)*, *[33](#page-32-0)*, *[44](#page-43-0)* add\_ci.survreg, *[3](#page-2-0)*, [12,](#page-11-0) *[24](#page-23-0)*, *[35](#page-34-0)*, *[45](#page-44-0)* add\_pi, *[3](#page-2-0)*, [14,](#page-13-0) *[26](#page-25-0)*, *[37](#page-36-0)* add\_pi.glm, *[5](#page-4-0)*, *[14](#page-13-0)*, [15,](#page-14-0) *[27](#page-26-0)*, *[38](#page-37-0)* add\_pi.glmerMod, *[7](#page-6-0)*, *[14](#page-13-0)*, [17,](#page-16-0) *[29](#page-28-0)*, *[40](#page-39-0)* add\_pi.lm, *[8](#page-7-0)*, *[14](#page-13-0)*, [18,](#page-17-0) *[30](#page-29-0)*, *[41](#page-40-0)* add\_pi.lmerMod, *[10](#page-9-0)*, *[14](#page-13-0)*, [20,](#page-19-0) *[32](#page-31-0)*, *[43](#page-42-0)* add\_pi.negbin, *[12](#page-11-0)*, [21,](#page-20-0) *[33](#page-32-0)*, *[44](#page-43-0)* add\_pi.survreg, *[13,](#page-12-0) [14](#page-13-0)*, [23,](#page-22-0) *[35](#page-34-0)*, *[45](#page-44-0)* add\_probs, *[3](#page-2-0)*, *[15](#page-14-0)*, [25,](#page-24-0) *[37](#page-36-0)* add\_probs.glm, *[5](#page-4-0)*, *[16](#page-15-0)*, *[25](#page-24-0)*, [26,](#page-25-0) *[38](#page-37-0)* add\_probs.glmerMod, *[7](#page-6-0)*, *[18](#page-17-0)*, *[25](#page-24-0)*, [28,](#page-27-0) *[40](#page-39-0)* add\_probs.lm, *[8](#page-7-0)*, *[19](#page-18-0)*, *[25](#page-24-0)*, [30,](#page-29-0) *[41](#page-40-0)* add\_probs.lmerMod, *[10](#page-9-0)*, *[21](#page-20-0)*, *[25](#page-24-0)*, [31,](#page-30-0) *[43](#page-42-0)* add\_probs.negbin, *[12](#page-11-0)*, *[22](#page-21-0)*, [33,](#page-32-0) *[44](#page-43-0)* add\_probs.survreg, *[13](#page-12-0)*, *[24,](#page-23-0) [25](#page-24-0)*, [34,](#page-33-0) *[45](#page-44-0)* add\_quantile, *[3](#page-2-0)*, *[15](#page-14-0)*, *[26](#page-25-0)*, [36](#page-35-0) add\_quantile.glm, *[5](#page-4-0)*, *[16](#page-15-0)*, *[27](#page-26-0)*, *[36](#page-35-0)*, [37](#page-36-0) add\_quantile.glmerMod, *[7](#page-6-0)*, *[18](#page-17-0)*, *[29](#page-28-0)*, *[36](#page-35-0)*, [39](#page-38-0) add\_quantile.lm, *[8](#page-7-0)*, *[19](#page-18-0)*, *[30](#page-29-0)*, *[36](#page-35-0)*, [40](#page-39-0) add\_quantile.lmerMod, *[10](#page-9-0)*, *[21](#page-20-0)*, *[32](#page-31-0)*, *[36](#page-35-0)*, [41](#page-40-0) add\_quantile.negbin, *[12](#page-11-0)*, *[22](#page-21-0)*, *[33](#page-32-0)*, [43](#page-42-0) add\_quantile.survreg, *[13](#page-12-0)*, *[24](#page-23-0)*, *[35,](#page-34-0) [36](#page-35-0)*, [44](#page-43-0)